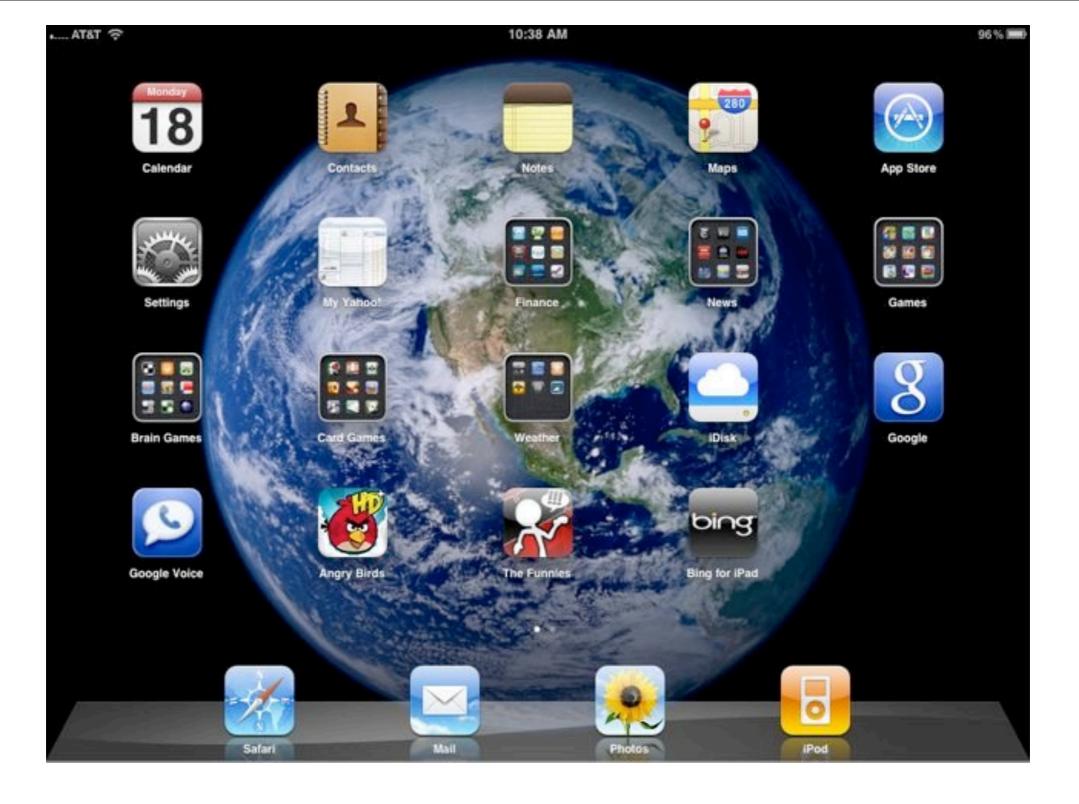

### Welcome to the iPad!

### What is an iPad? ... The iPad is not a laptop

There is no mouse or trackpad!
No tab keys or direction arrows
No CD drive or USB port

My definition is that a iPad is a <u>Consumption</u> Device, not a Production Device -Use it for reading, learning and entertainment not writing your 1st novel.

# Which model iPad to buy?

- I recommend the 16 GB as you can change your music any time during sync. Only buy the 3G model if you plan on traveling a lot with your iPad where there is no WiFi connection. In other words, most of you should buy
  - only the base \$499 unit.
- AT&T or Verizon is up to you!

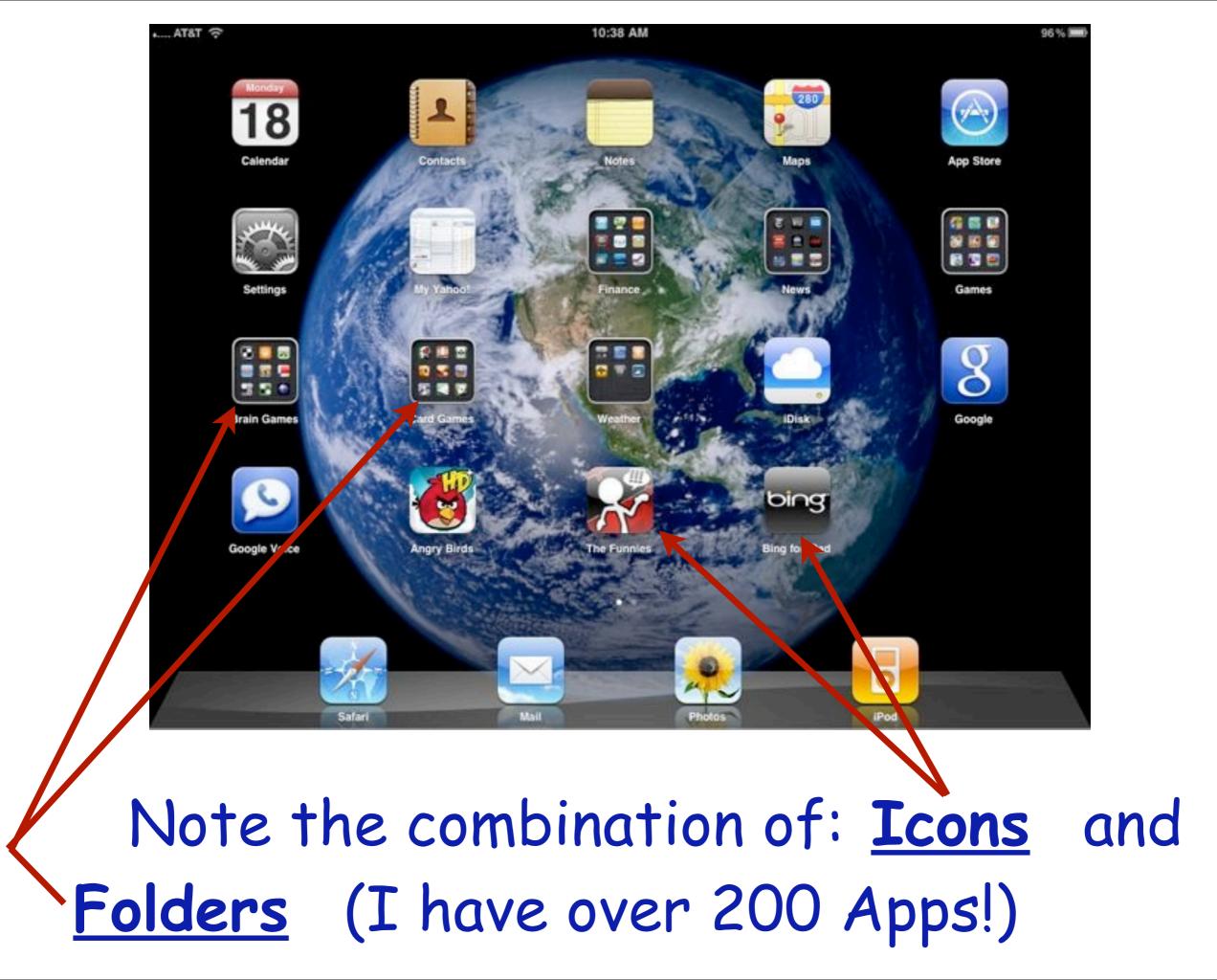

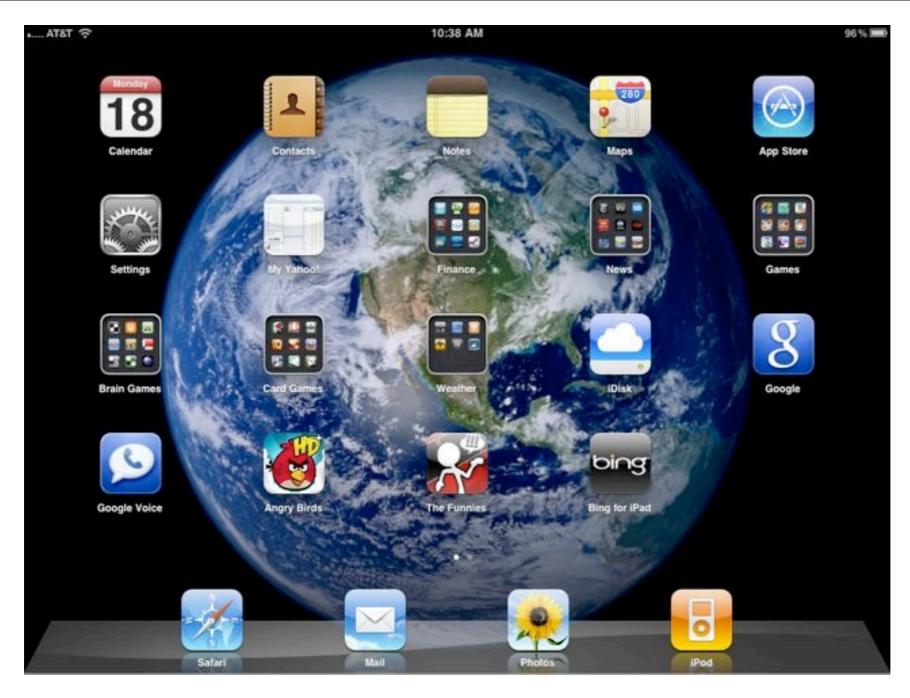

You can take these 'screen shots' by holding down the Power button on top and the round button on the bottom - useful for capturing screen error messages or other oddities you want to share later the Genius Bar staff.

# My "News" Folder -18 Apps

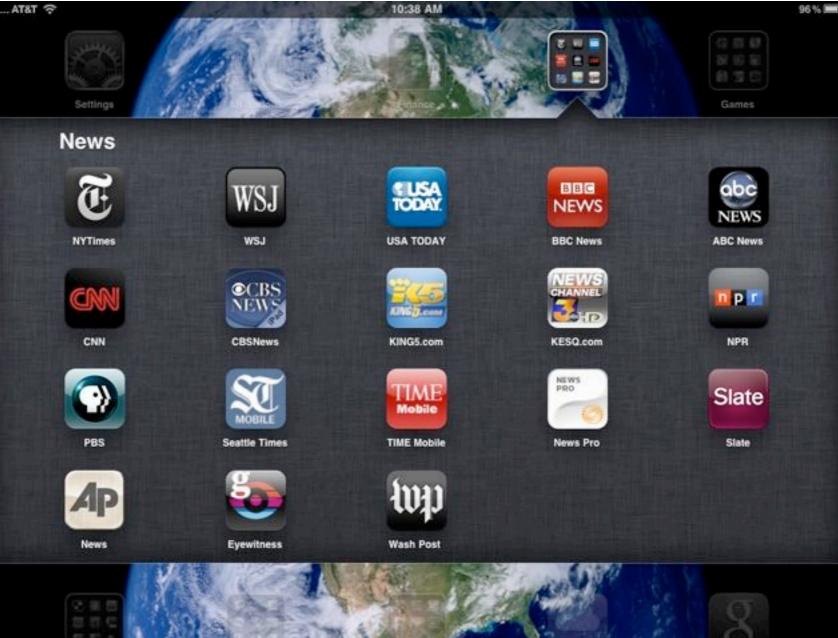

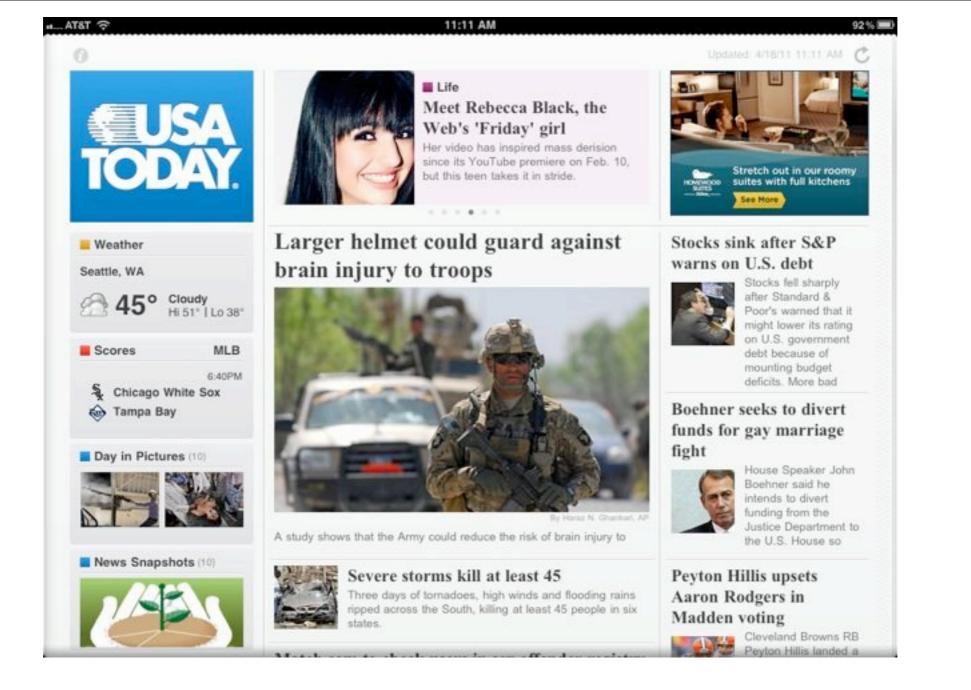

# Free daily newspapers: I read USA Today first

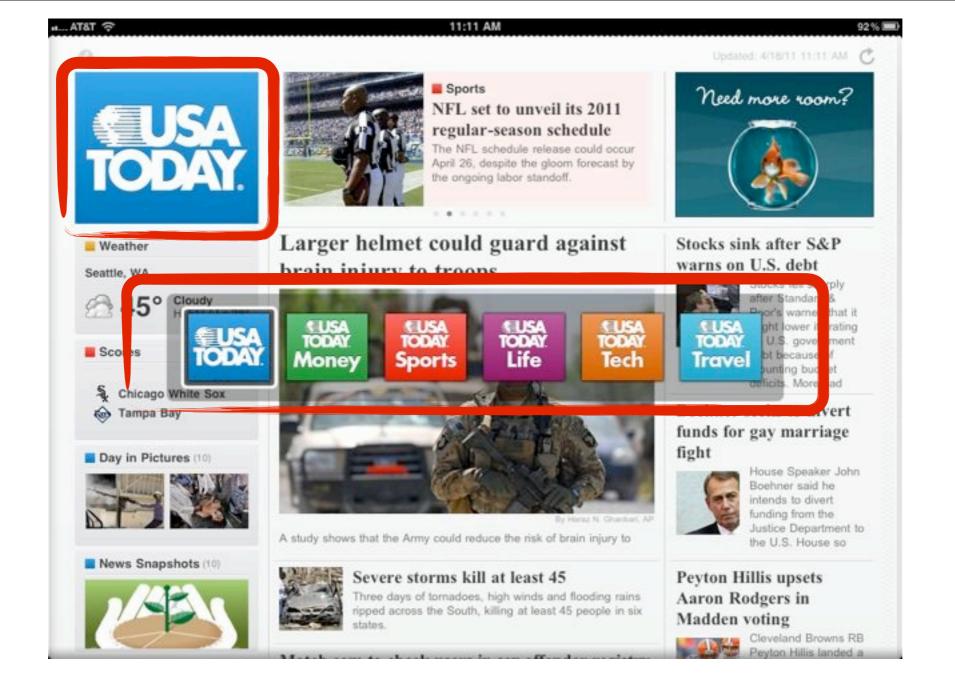

# Click on USA Today icon to open any of the sections

### 11:11 AM

92%

### Larger helmet could guard against brain injury to troops

Updated 16h 28m ago By Gregg Zoroya, USA TODAY

The Army could reduce the risk of brain injury to soldiers simply by having them wear a size larger helmet containing slightly thicker padding, according to a study to be released today.

An eighth of an inch more in cushion could decrease the force of an impact to the skull by 24%, according to findings by researchers at Lawrence Livermore National Laboratory in California.

Brain injury is a common occurrence in Afghanistan, and the Army wants to verify the findings and move toward possibly issuing larger helmets with the extra padding, Brig. Gen. Peter Fuller says.

Fuller, outgoing commander of the Army office that equips soldiers, said the results are encouraging and possibly worth fielding on a limited and experimental basis with a brigade of soldiers. He said more research and validation of the findings are necessary.

Last summer, battlefield doctors in Afghanistan diagnosed more than 300 servicemembers per month with concussions or mild traumatic brain injuries and smaller numbers of servicemembers with more moderate or severe head wounds.

Concussions are a common wound among troops knocked about inside armored vehicles or flung to the ground while on foot patrols by an explosion from a roadside bomb, or improvised explosive device (IED). The study's findings offer an answer drawn from equipment the Army already has, researchers say.

"This is what appears to be an off-the-

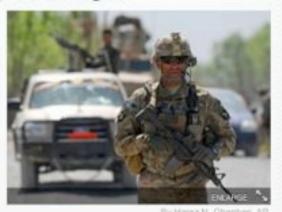

A U.S. Army soldier patrols near the village of Tarok Kolache on April 1 in the Arghandab River Valley of Afghanistan.

shelf solution," says William Moss, a Lawrence Livermore physicist who co-authored the study.

Helmets normally weigh about 5½ pounds. A size larger headgear would add about 4 ounces, Moss says. The study, which was funded by the Pentagon's Joint IED Defeat Organization (JIEDDO) found that adding padding beyond an eighth of

Article 2 of 31 ▶

### ▼ pg 1 of 2 =

# Click on a headline for the full story - then scroll down or left for more news.

n.... AT&T 🤶

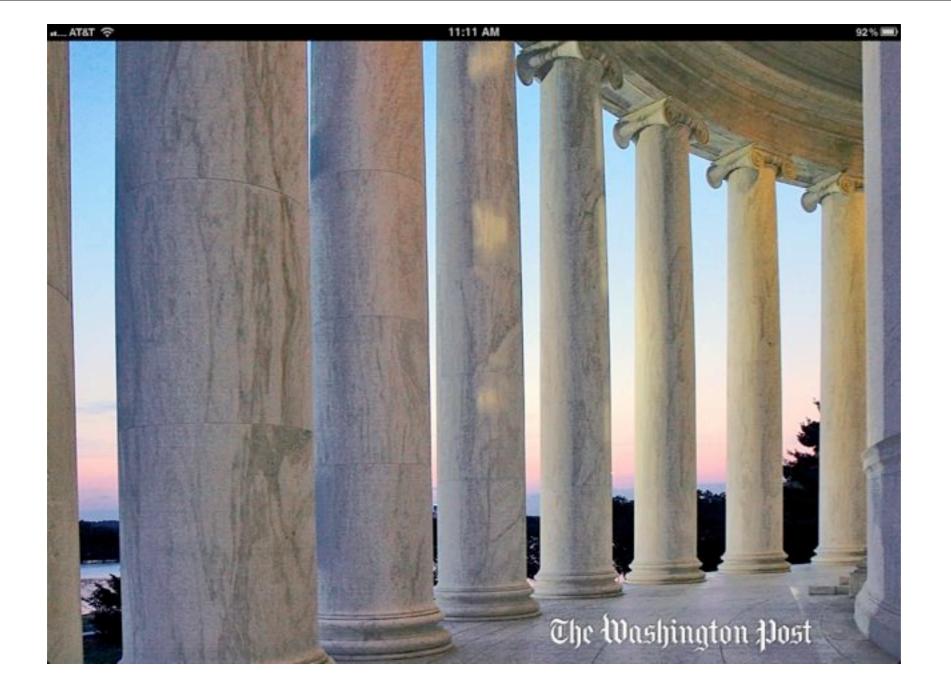

# The Washington Post still free ... for now!

### 11:12 AM H ... ATAT S The Washington Post APRIL 18, 2011 Wetcome, Doulindal Sections Situation after BP S&P lowers its U.S. aided Syrian opposition spill remains murky outlook on U.S. debt There's still oil out there. The 86-day Deepwater Horizon gusher sent nearly 200 million gallons of oil, tens of millions of gallons of natural gas and 1.8 Obama to take deficit million gallons of poorly studied chemical dispersants into the plan on road northern Gulf of Mexico. And the fate of much of it remains President Obama will hit the road murky. this week and forcibly deliver his "There's still an awful lot of ... message that a combination of spending cuts and tax hikes on the rich is necessary to rein in the nation's rocketing debt -- a highstakes effort to rally public The State Department has secretly financed Syrian political opposition support ahead of a series of groups and related projects, including a satellite TV channel that contentious budget battles in beams anti-government programming into the country, according to Congress. previously undisclosed diplomatic cables. From Northern... The London-based satellite channel, Barada TV, began broadcasting ... OIL SPILL CLEANUP: ONE 0 Live Topics 🕢 (0) Read Later Gulf Oil Spill: One year **U.S. secretly backed** Marriage proposal via **Deficit reduction** later Syrian opposition crossword puzzle Obama to take deficit plan on road Situation after BP. The slaughter in Syria A clue-by-clue proposal Full free content Wash. Post, LA Times & hundreds of other papers.

### AT&T 😤

Free:

LAST UPDATE: 11:12 AM PDT

### 11:12 AM

The New Hork Eimes

MONDAY, APRIL 18, 2011

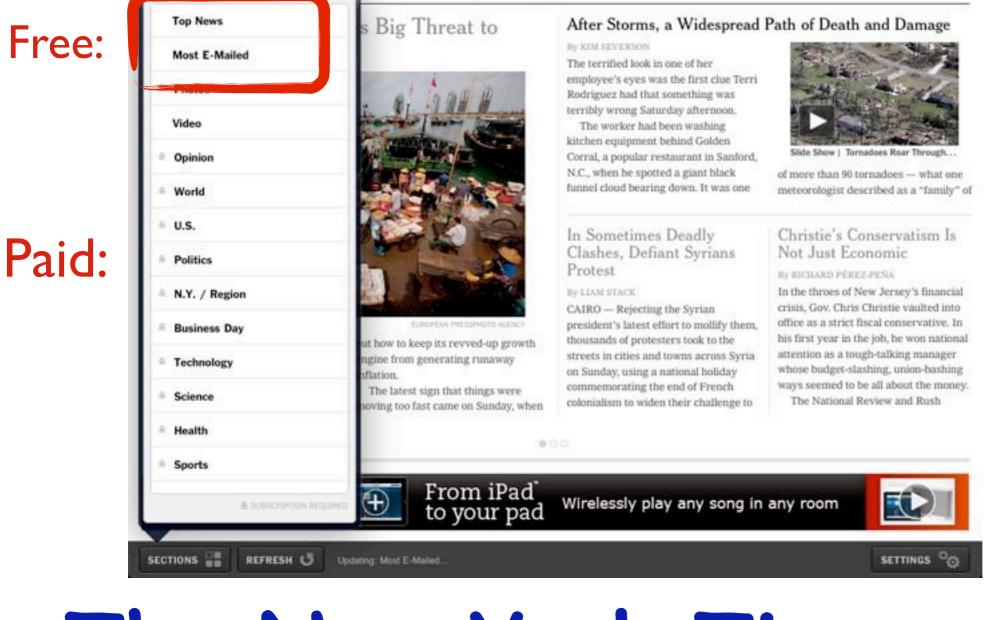

# The New York Times - only the Top News is still free Full Access is \$1 per week

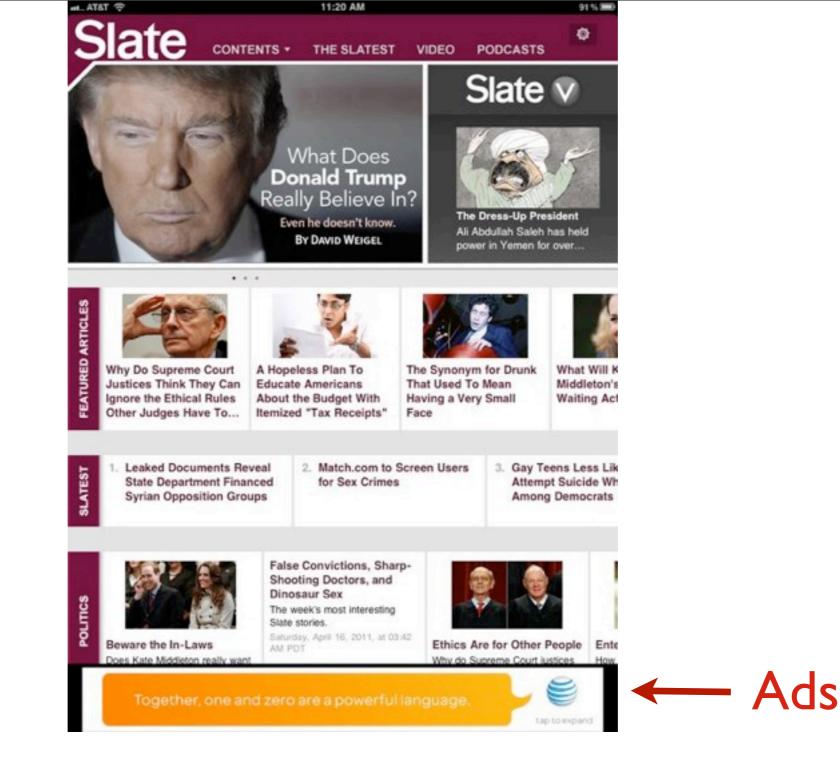

Slate is a great free news reader, supported by ads across the bottom of the screen

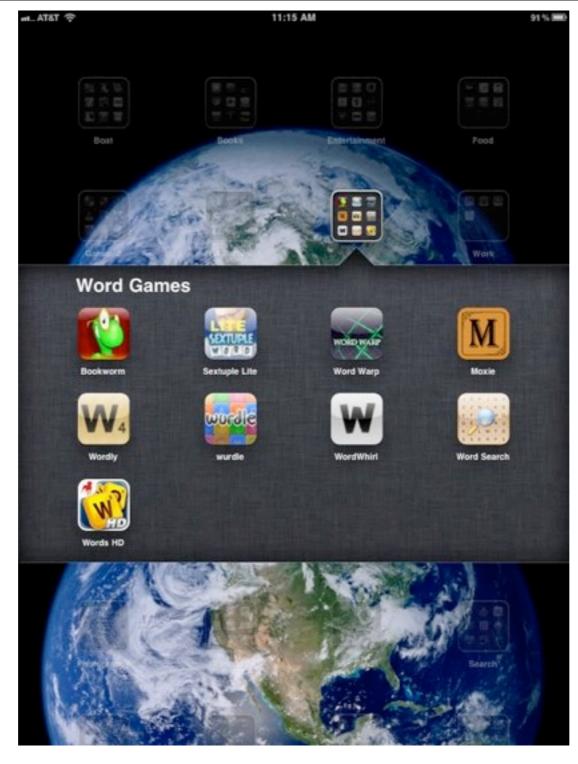

After reading the News, it is time for some fun ...

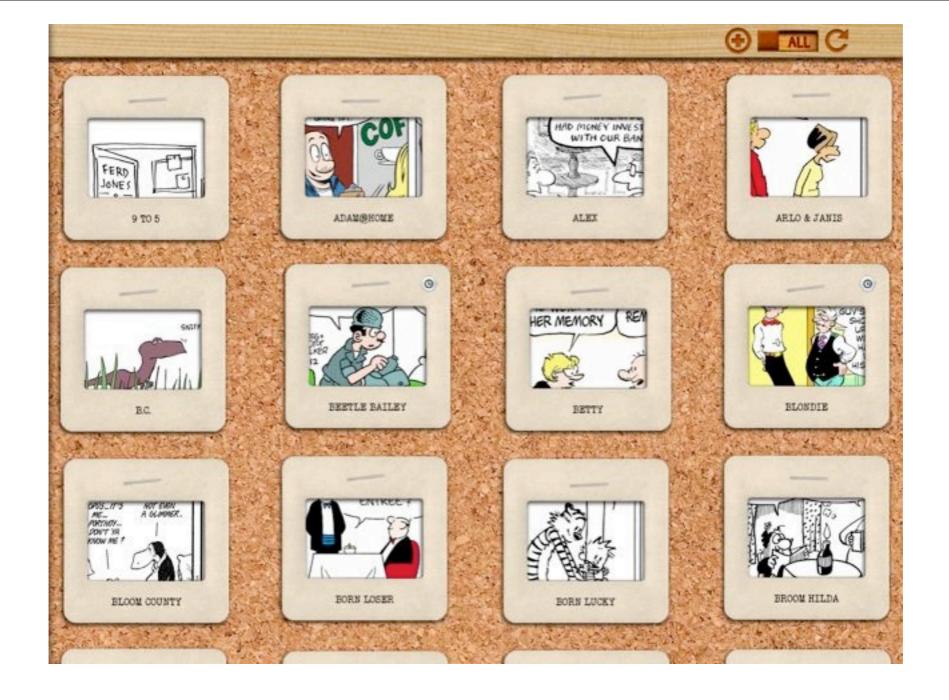

What did I miss most of all in dropping the daily paper? <u>The Funnies</u> – but not with this App!

### WORDS DW TL DL DL DL DL TL TL DW TW DL DL DL DL DL DL DW DW TW TL TL / zynga WORDSITICADES Words w/ Friends is a Scrabble game you play on-line with friends

10:29 AM

DW

DL

DW

TL

DL

DL

TL

DL

DL

DW

TL

DL

DW

TL

DL

DL

DW

DL

### Mpeters0 41 SeaBearTug DL DL DW DW DL DL DL DL DW п TL DL DL DL DL DW DW Е DL DL R DW DW В DL DL DW DW TL TL DL DL DL DL TL DW TL DL DL DL DL DL DL DW DW TL TL TΜ TΝ WENCER G 81 Jetters remain WORDS Friends

11:14 AM

AT&T

### You play it just like Scrabble

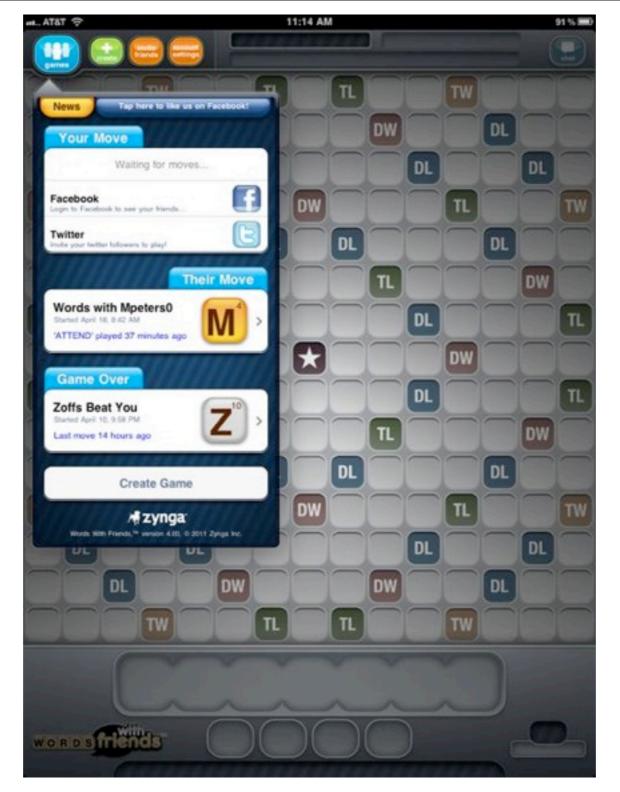

I play upwards of six games at a time with various friends!

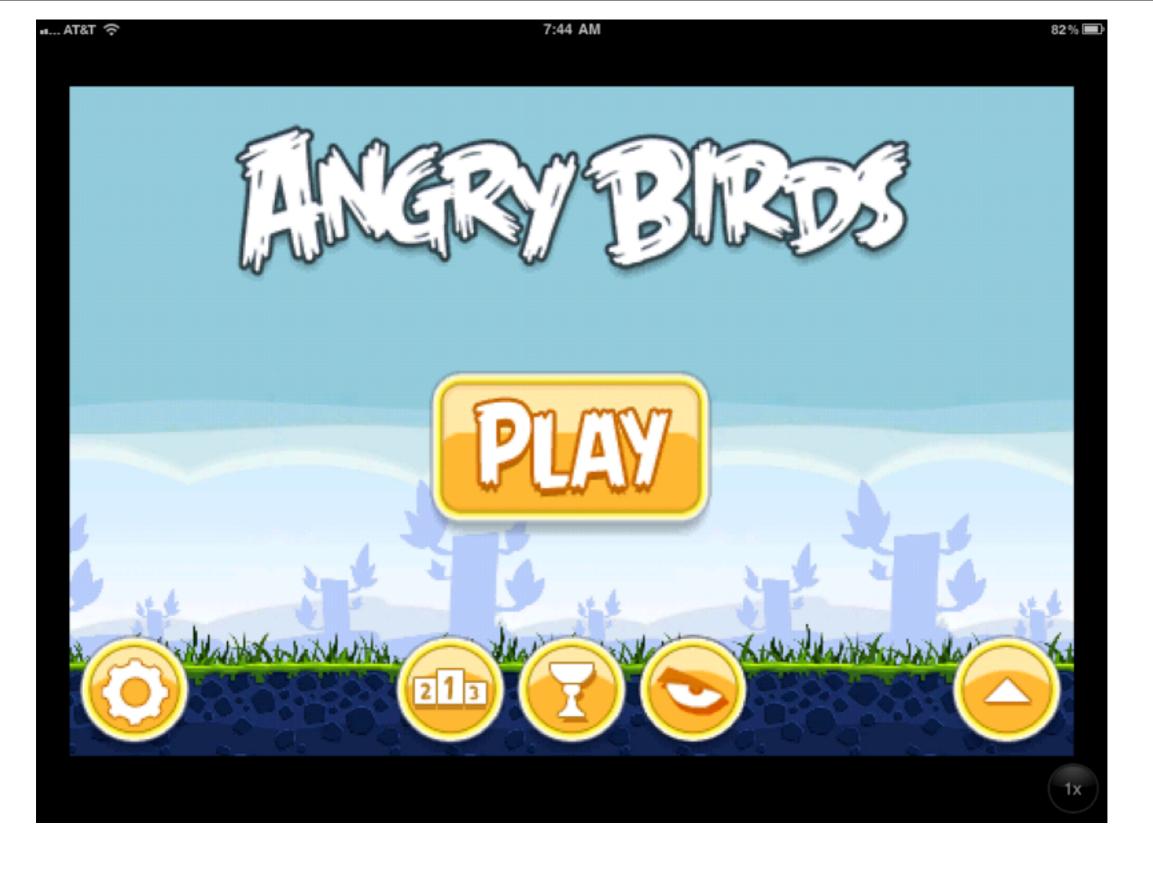

## The #1 downloaded game

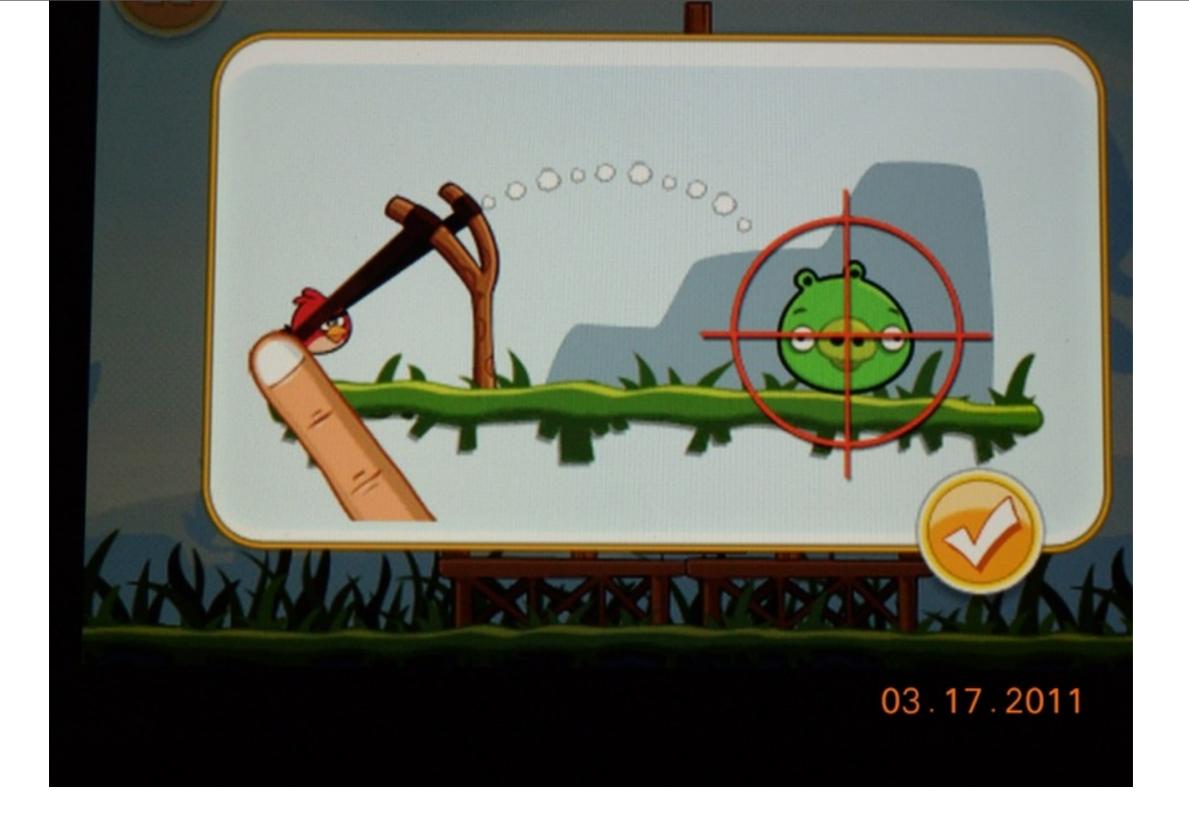

### Fun - but addictive!

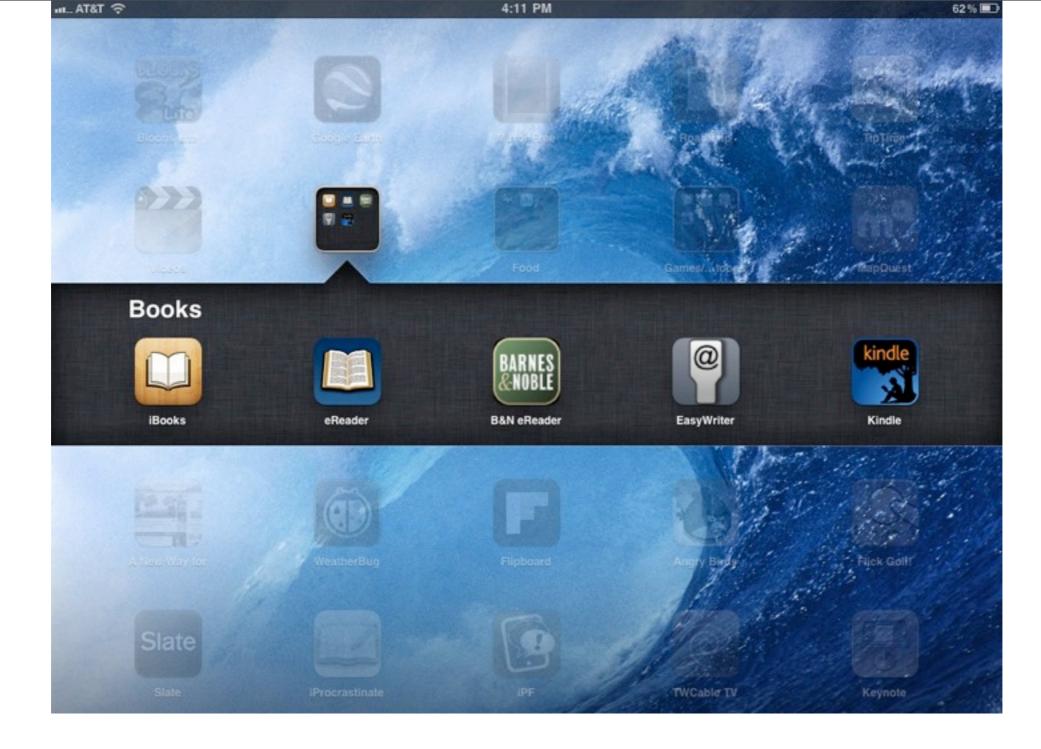

Reading books on the iPad is wonderful and you have the choice of numerous Reader Apps

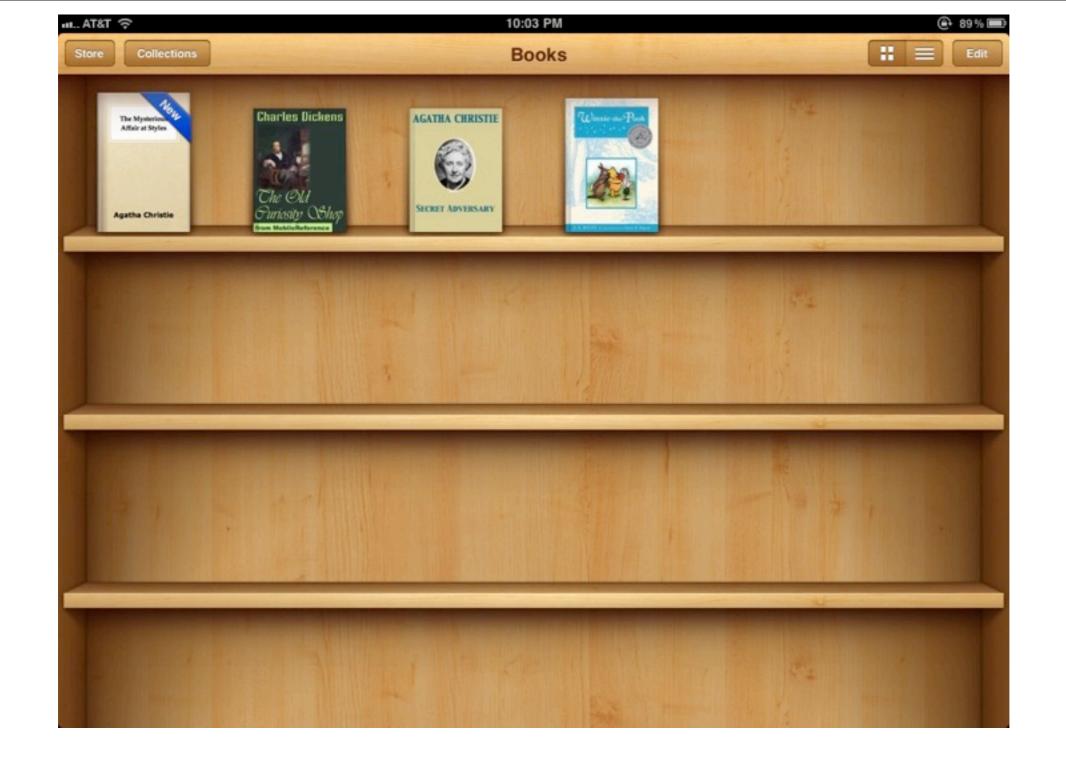

### Apple's iBooks has the classy look of an old fashioned bookshelf.

× AAQ

10:03 PM

Secret Adversary

Library

1... AT&T 🤶

Agatha Christie

the driver to move away.

:=

"Well," said Mr. Beresford, at length able to relieve his feelings, "what the—dickens, did you want to take a taxi for?"

"I was afraid I might be late and keep you waiting," said Tuppence gently.

"Afraid—you—might—be—late! Oh, Lord, I give it up!" said Mr. Beresford.

"And really and truly," continued Tuppence, opening her eyes very wide, "I haven't got anything smaller than a fivepound note."

"You did that part of it very well, old bean, but all the same the fellow wasn't taken in —not for a moment!"

"No," said Tuppence thoughtfully, "he didn't believe it. That's the curious part about speaking the truth. No one does believe it. I found that out this morning. Now let's go

52 of 628

to lunch. How about the Savoy?"

Tommy grinned.

"How about the Ritz?"

"On second thoughts, I prefer the Piccadilly. It's nearer. We shan't have to take another taxi. Come along."

"Is this a new brand of humour? Or is your brain really unhinged?" inquired Tommy.

"Your last supposition is the correct one. I have come into money, and the shock has been too much for me! For that particular form of mental trouble an eminent physician recommends unlimited Hors d'oeuvre, Lobster a l'americane, Chicken Newberg, and Peche Melba! Let's go and get them!"

"Tuppence, old girl, what has really come over you?"

"Oh, unbelieving one!" Tuppence wrenched open her bag. "Look here, and

53 of 628 13 pages left in this chapter

### iBooks has great options - text size, brightness, search and bookmarks.

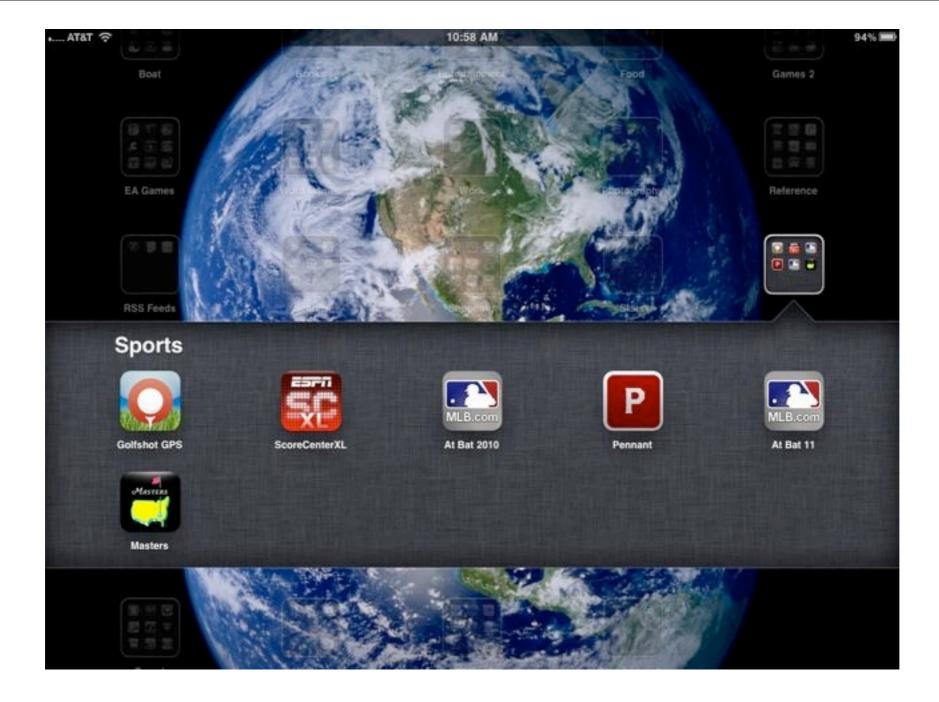

# Sports are a passion and the iPad makes them come alive

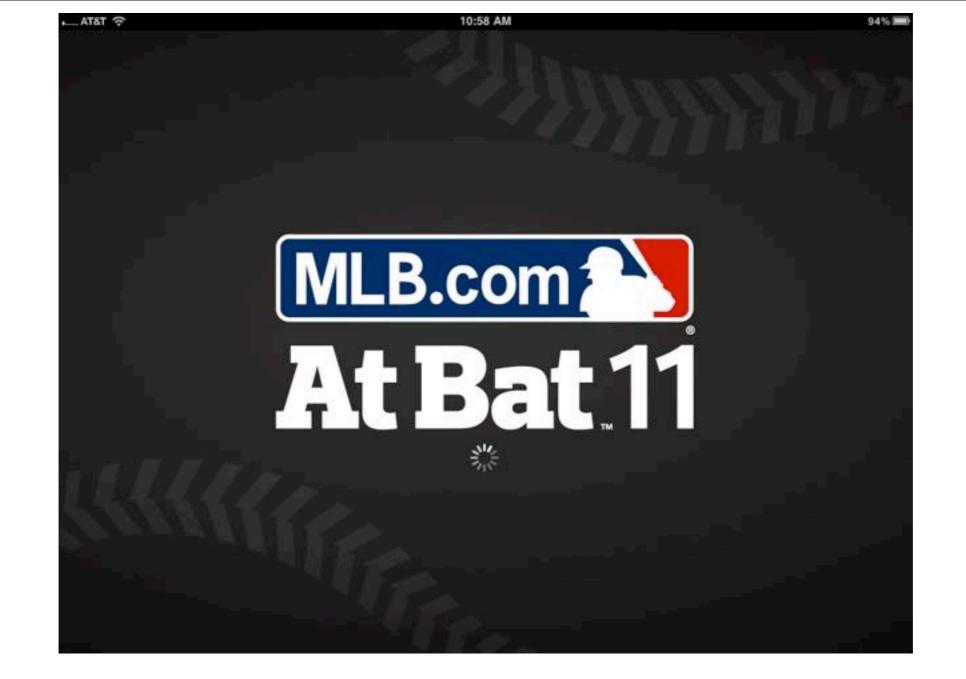

I can watch or listen to the Seattle Mariners while still in the desert

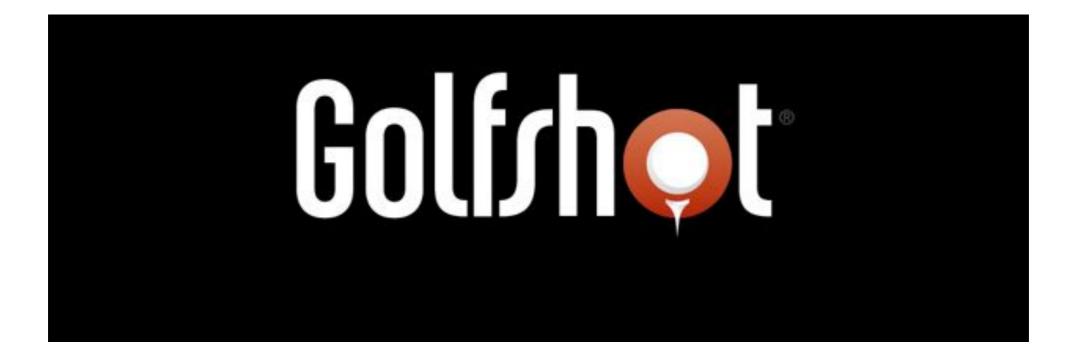

Do you play golf? The GolfShot GPS App maps out your next shot while on the course. Costs \$25 but that is just 10% of the cost of a dedicated Golf GPS!

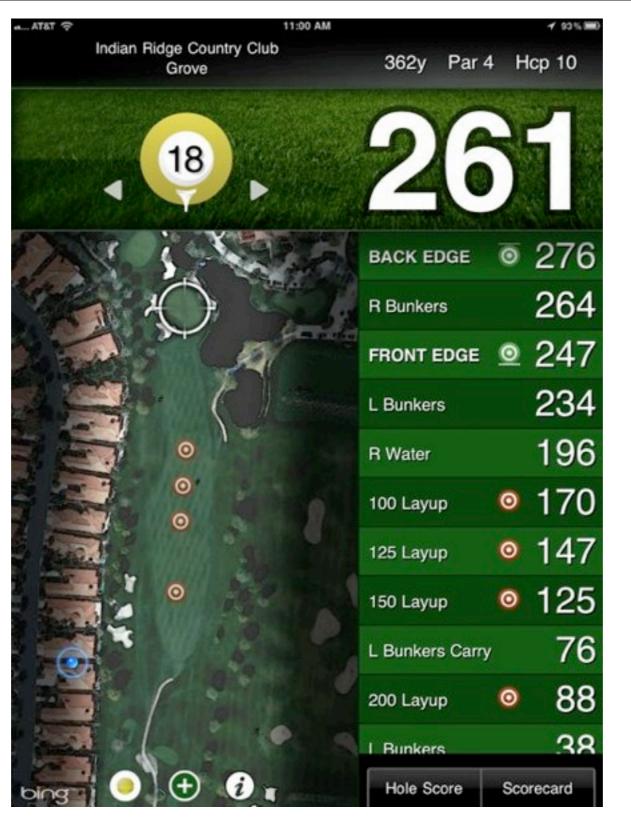

The 18th hole of the Grove course as viewed from my living room!

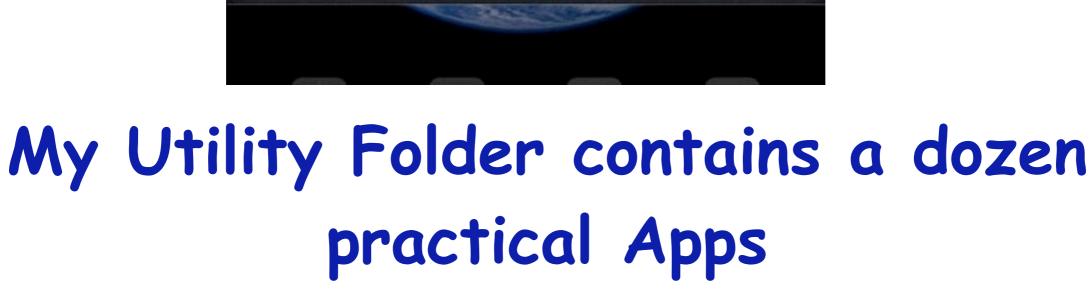

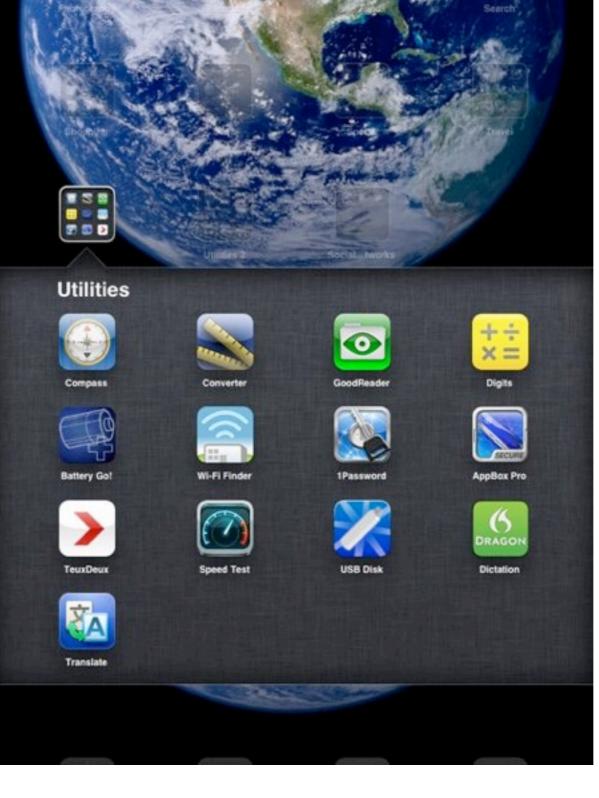

11:07 AM

AT&T S

93%

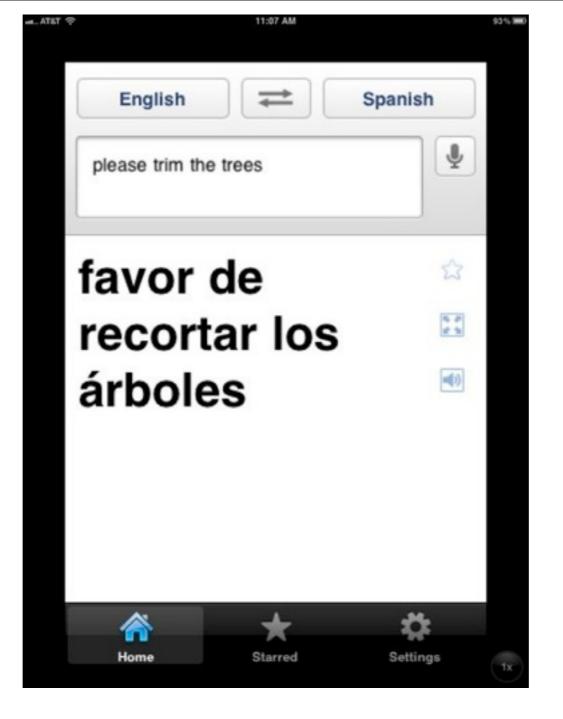

Google Translator lets you communicate with your gardeners -Speak and it talks back in Spanish!

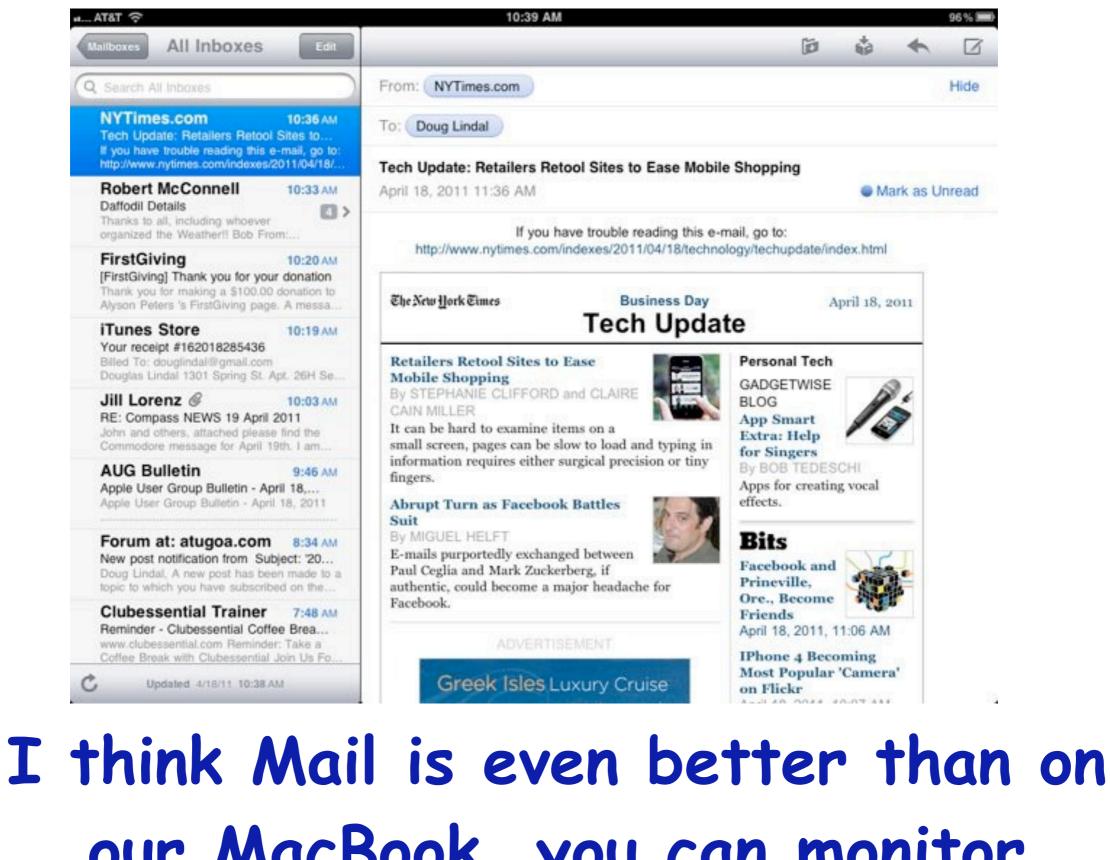

our MacBook, you can monitor multiple email accounts at once

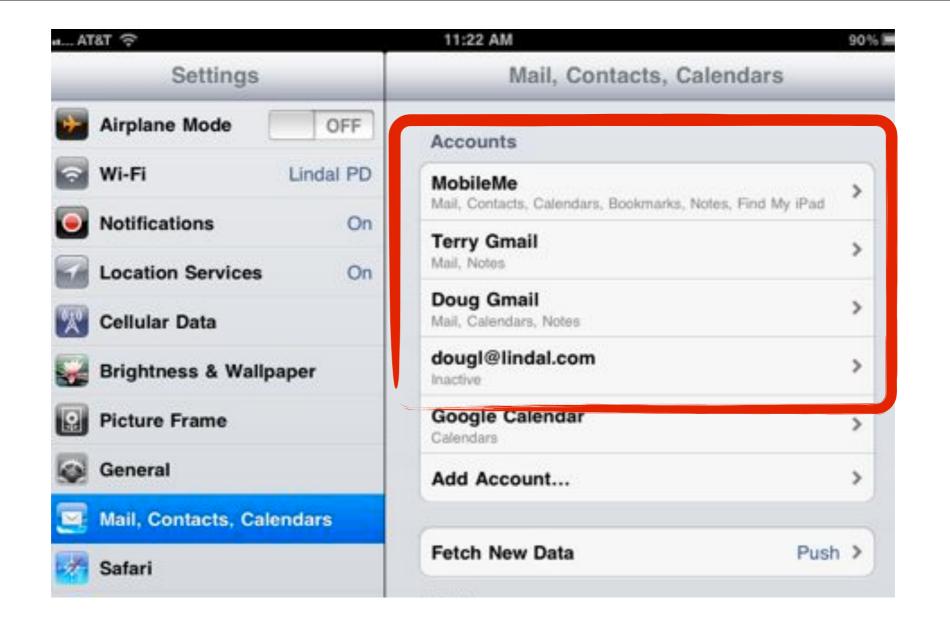

# Under Settings I can access our four different email accounts

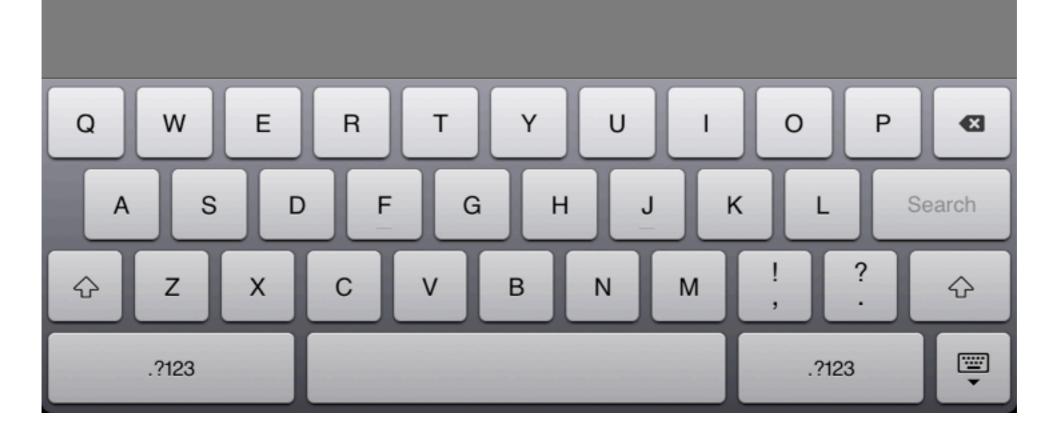

The glass keyboard takes a little getting used to, but I can now touch type quite fast and it auto-corrects! Or 'hunt and peck' if you like.

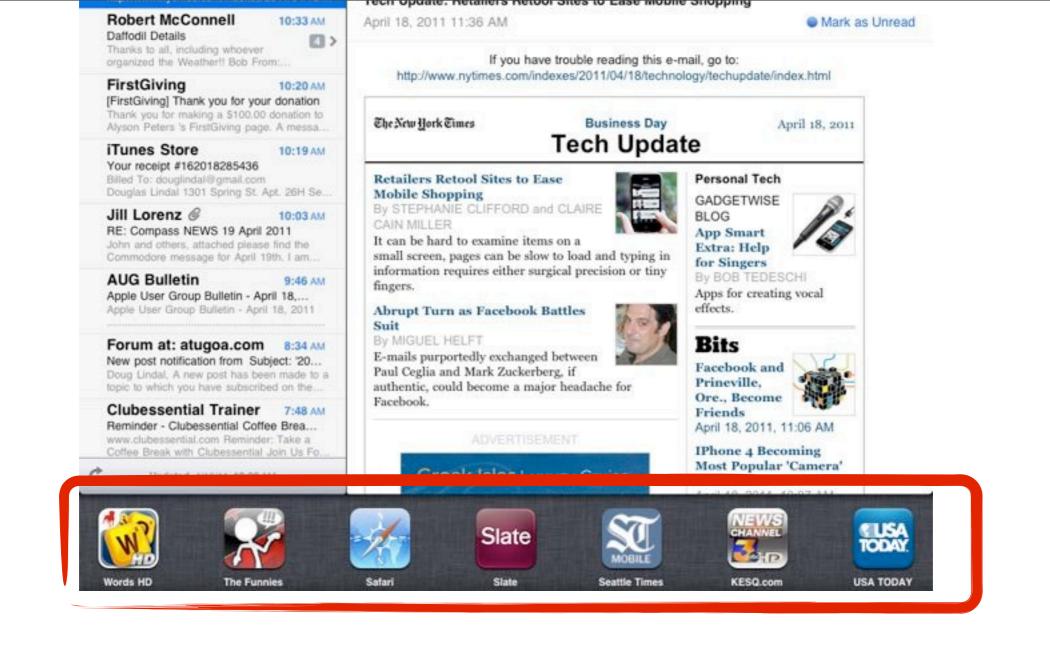

With multitasking, there is no need to close a program to look at another, just double-tap the front button to bring up all open programs.

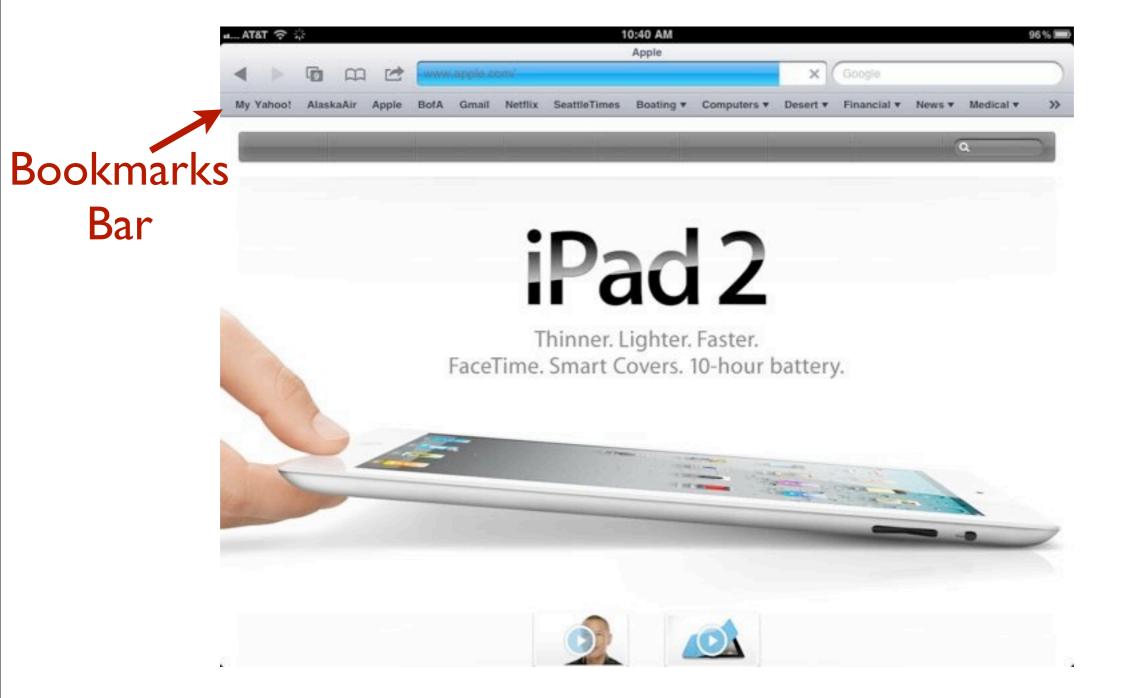

### Safari on the iPad can look just like on your MacBook, by adding a Bookmarks Bar

| a AT&T 🔶                  | 10:40 AM                                | 96 % 🛲         |
|---------------------------|-----------------------------------------|----------------|
| Settings                  | Safari                                  |                |
| Airplane Mode OFF         | General                                 |                |
| Wi-Fi Lindal PD           | Search Engine                           | Google >       |
| Notifications On          |                                         |                |
| Location Services On      | AutoFill                                | On >           |
| Cellular Data             | Always Show Bookmarks Bar               | ON             |
| 🙀 Brightness & Wallpaper  | Security                                |                |
| Picture Frame             | Fraud Warning                           | ON             |
| General                   | Warn when visiting fraudulent websites. |                |
| Mail, Contacts, Calendars | JavaScript                              | ON             |
| Safari                    | Block Pop-ups                           | ON             |
| iPod                      | Accept Cookies                          | From visited > |
| Wideo                     | Databases                               | >              |
| 🔎 Photos                  |                                         |                |
| T Notes                   | Clear History                           |                |
| Store                     | Clear Cookies                           |                |
| Apps                      | Clear Cache                             |                |
| 21MH Eron                 |                                         |                |

### Just turn on Bookmarks Bar in Settings under Safari

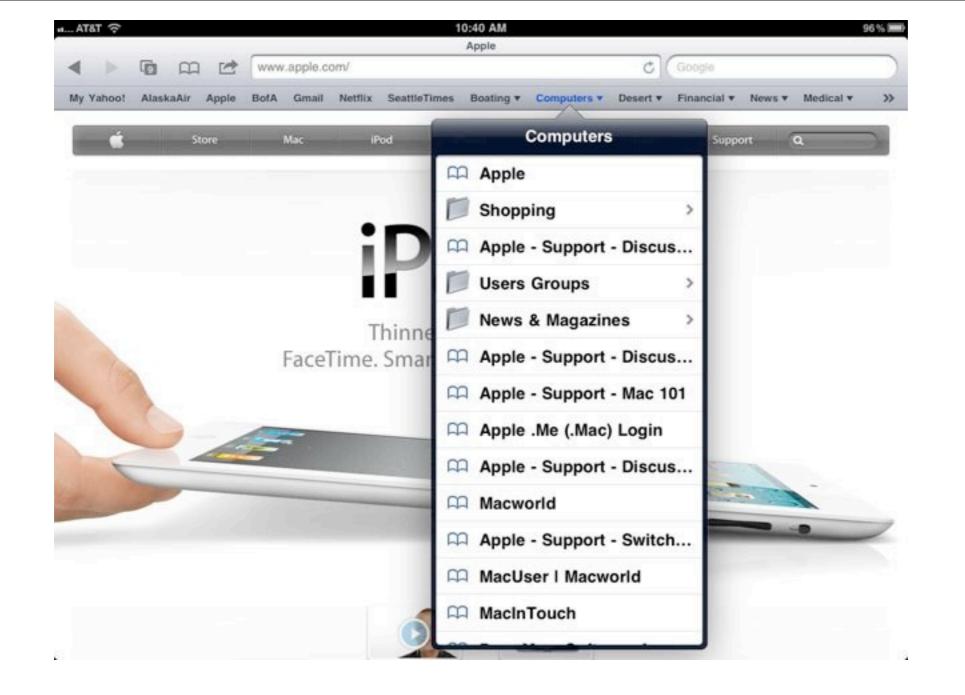

And if you sync your Bookmarks from your MacBook using MobileMe, they all appear on your iPad

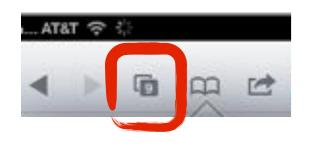

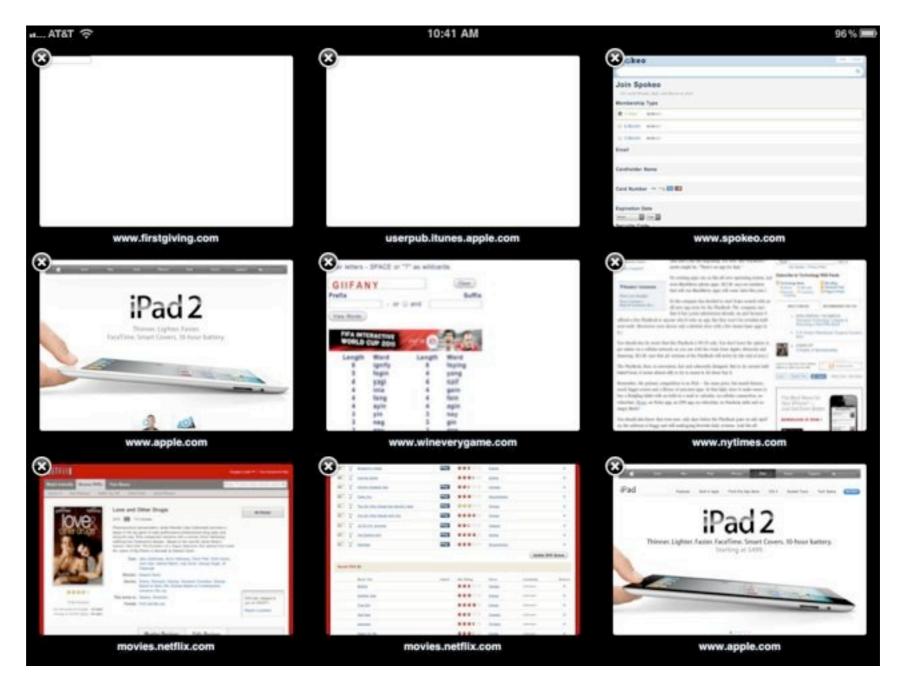

You can open upwards of nine Safari windows at a time and switch back and forth between them

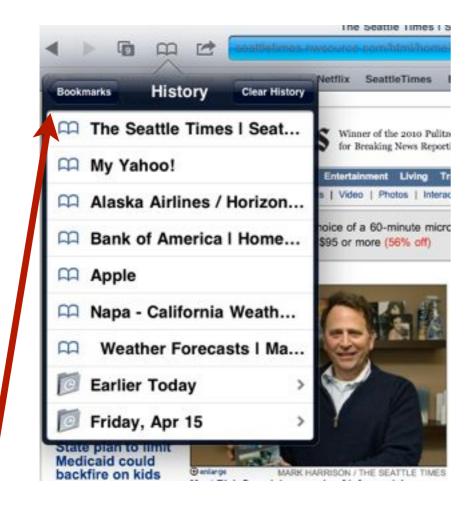

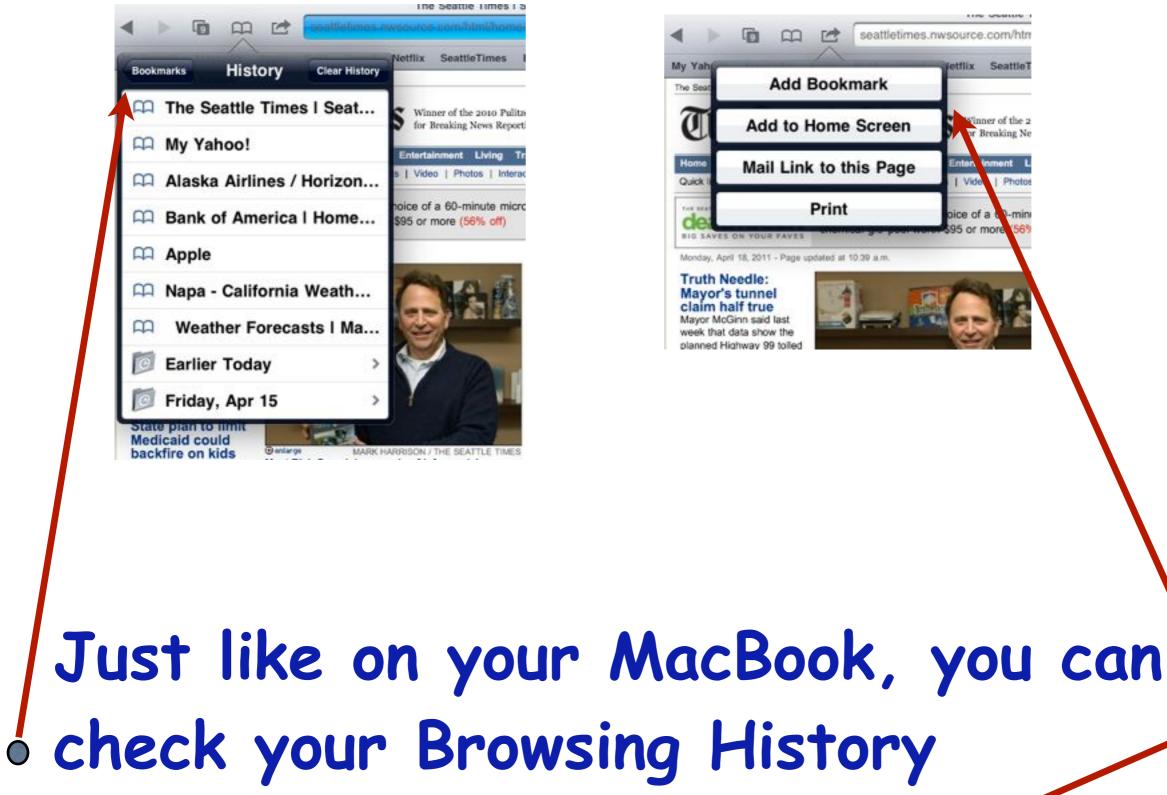

Add new Bookmarks. or

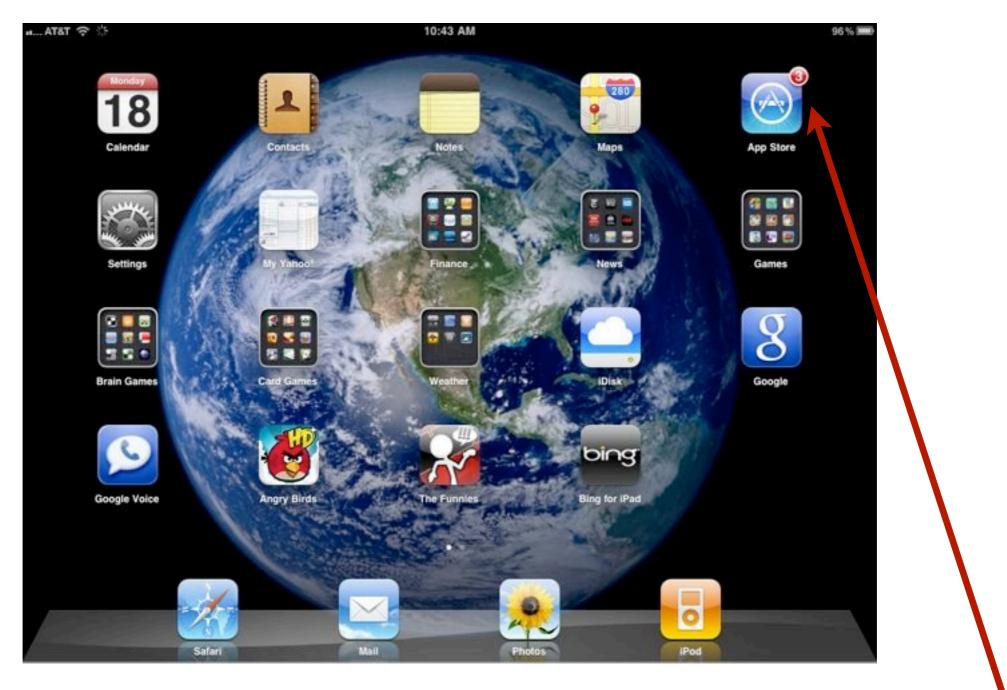

#### The iPad notifies you when your Apps need updating, here I need 3 updates

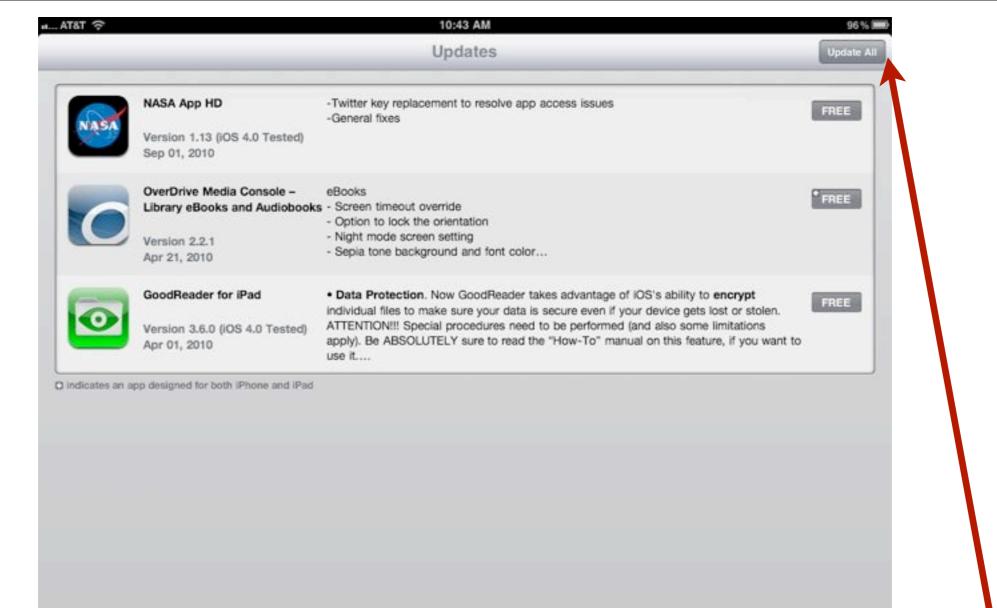

# Just visit the App Store and click on Update All

\*

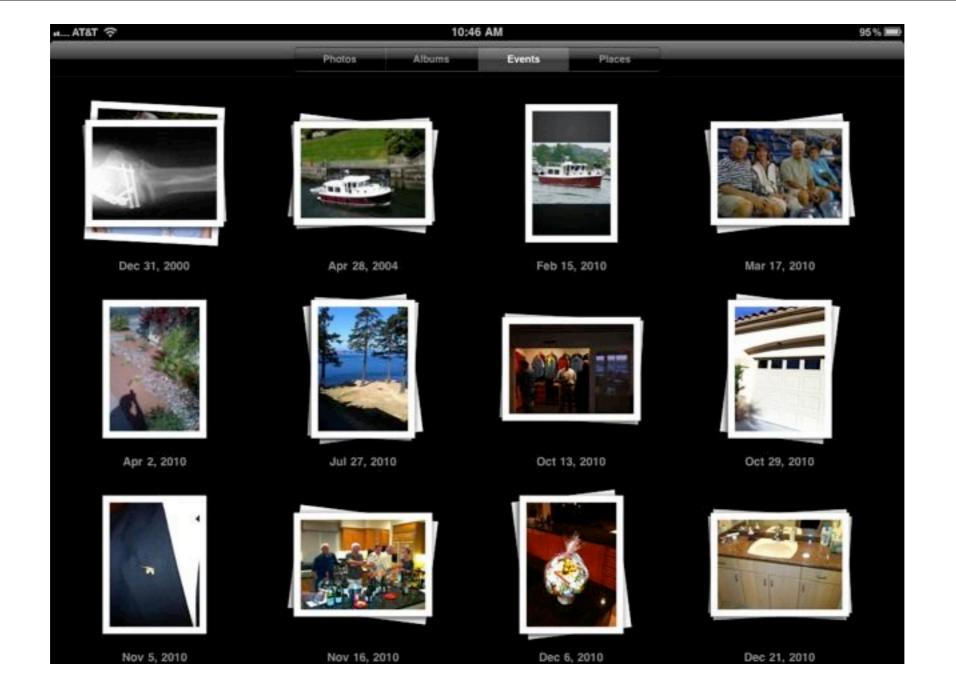

#### The Photo Album App is like iPhoto, you can display your pictures by Album or Events

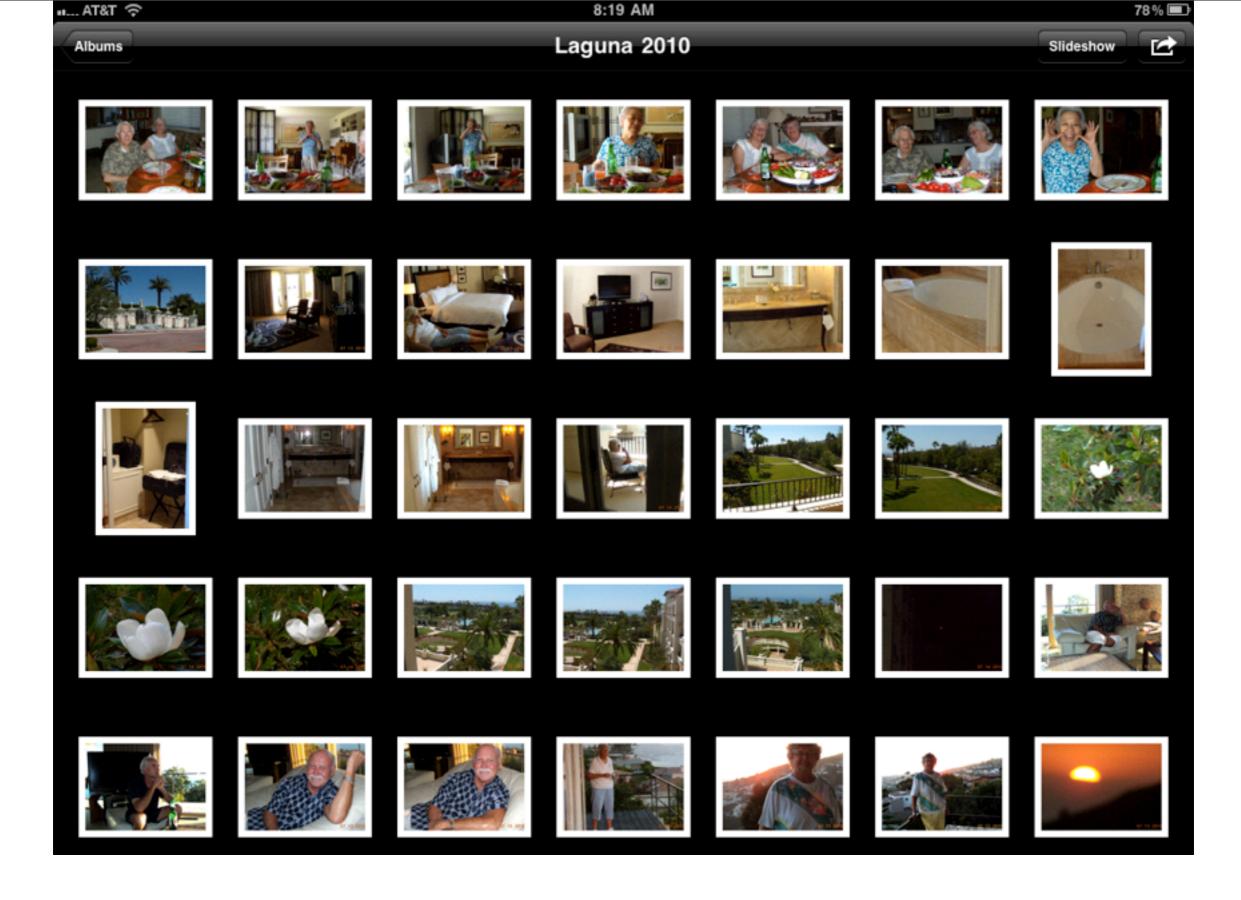

Tap or spread fingers to zoom in

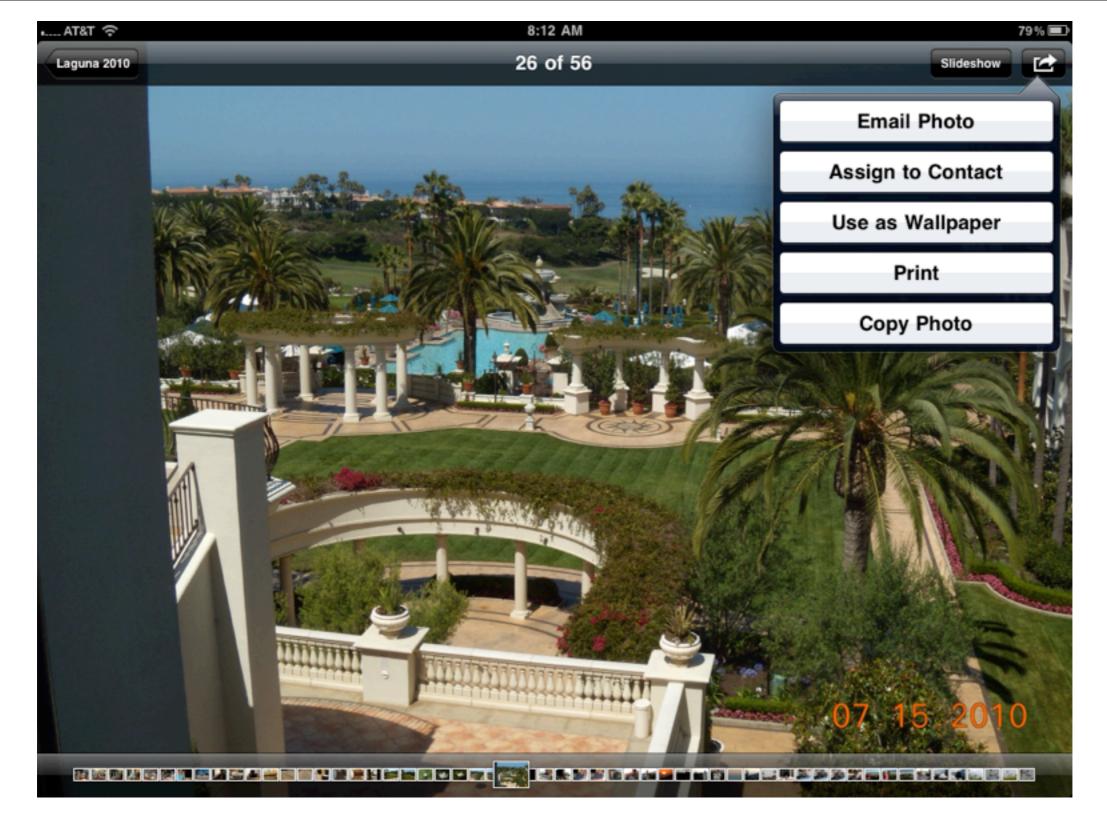

#### Select a photo and you can: email, print, or copy it.

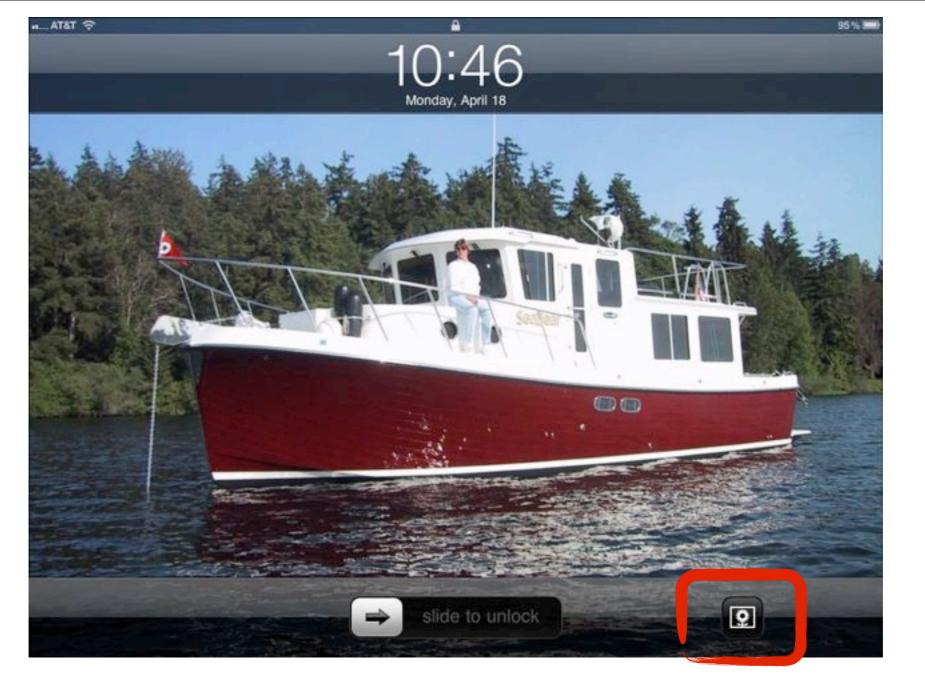

(My other passion -Boating in the Pacific NW!)

A great trick - when you turn on the iPad you have the option to turn it into a Photo Slideshow Viewer by clicking the photo icon.

| a AT&T 穼                 |        | 11:21 AM                                         | 91 % 🛲      |  |
|--------------------------|--------|--------------------------------------------------|-------------|--|
| Settings                 |        | Picture Frame                                    |             |  |
| 🎦 Airplane Mode          | OFF    |                                                  |             |  |
| 😪 Wi-Fi Lind             | dal PC | Picture Frame mode turns y<br>animated picture f |             |  |
| Notifications            | Or     | Transition                                       |             |  |
| Location Services        | Or     | Dissolve                                         | ~           |  |
| Cellular Data            |        | Origami                                          |             |  |
| 🛃 Brightness & Wallpaper |        | Show Each Photo For                              | 3 Seconds > |  |
| Picture Frame            |        | Zoom in on Faces                                 | ON          |  |
| General                  |        | Shuffle                                          | OFF         |  |
| Mail, Contacts, Calenda  | rs     |                                                  |             |  |
| 💏 Safari                 |        | All Photos                                       |             |  |
| iPod                     |        | Albums                                           | ~           |  |
| Video                    |        | Events                                           |             |  |
| 🙊 Photos                 |        | Saved Photos                                     |             |  |
| Notes                    |        |                                                  |             |  |
| 🕑 Store                  |        | Last Import iPhoto                               |             |  |
| Apps                     |        | Last 12 Months                                   |             |  |
| 21MH Free                |        |                                                  |             |  |

Under Settings I control the transition and how long to display each photo in my slideshow

| All Contacts                 |       |        |                  |
|------------------------------|-------|--------|------------------|
| Q Search                     | ) · · |        |                  |
| R                            |       |        | Rob Rothe        |
| Daylon Rothe                 |       |        | NOD NOTINE       |
| Len Rothe                    |       | home   | 1 (425) 454-5467 |
| Rob Rothe                    |       | mobile | 1 (425) 922-7304 |
| Rob & Len Rothe              |       |        |                  |
| Robby Rothe                  |       | home   | robrcity@msn.com |
| Renee & Kevin Rowe           |       | work   | city@nwlink.com  |
| Royal Carribean Cruise Lines |       | other  | robsyc@msn.com   |
| S                            |       |        |                  |
| Hank Sagehorn                | Di    | rthday | April 14, 1954   |
| MaryLou Santee               |       |        |                  |
| John Schalka                 |       | notes  |                  |
| Lana & Stan Schmid           |       |        |                  |
|                              | 3     |        |                  |

# The AddressBook App has a classy look and a handy link - add your contacts' birthdays & anniversaries and they show up on the calendar!

|                         |        |                                                      |        | 11                                      | ber 20            | OCIO   |
|-------------------------|--------|------------------------------------------------------|--------|-----------------------------------------|-------------------|--------|
| 8                       | Fri 30 | Thu 29                                               | Wed 28 | Tue 27<br>© Swaines Anniverary          | Mar: 26           | Sun 25 |
|                         | 7.7    | 6                                                    |        | 4                                       |                   | 2      |
|                         |        | 13<br>Sales & Marketing Mtg                          | 12     | 11                                      | 0 Columbus Day    | 9      |
|                         | 21     | 20<br>Joyce Mottola's Birth<br>Marilyn DeWitte's Bir | 19     | 18                                      | 17                | 16     |
|                         | 28     | 27                                                   | 26     | 25<br><b>B</b> John Mottola's Birthday) | 24                | 23     |
| (6 Sue Lindal's Birthda | 1      |                                                      | 2      | 1                                       | 31<br>© Halloween |        |

The calendar can automatically add National Holidays and your Contacts birthdays and anniversaries.

|                     | 10:56 AM  |                                       |
|---------------------|-----------|---------------------------------------|
| All Contacts        |           |                                       |
| Q Search            |           |                                       |
| Muco monera         |           | Katherine Murray                      |
| Erika Michels       |           |                                       |
| Bob Mihailov        |           | home 1 (760) 360-3892                 |
| Bob Miller          | *<br>Home | me Phone 2 1 (425) 455-0058           |
| Harry Miller        |           | mobile 1 (425) 941-1640               |
| Cae Morgan          |           |                                       |
| John Mottola        |           | work katherine.murray@comcast.net     |
| Joyce Mottola       |           | home 38-633 Wisteria                  |
| Katherine Murray    |           | Palm Desert CA 92211<br>United States |
| Ross Murray         |           |                                       |
| N                   |           | notes                                 |
| NCL                 | -         |                                       |
| Bill & Sheila Neale |           |                                       |
|                     | +         | Edit Share                            |

## Need directions? Click on a Contact's address to open Google Maps

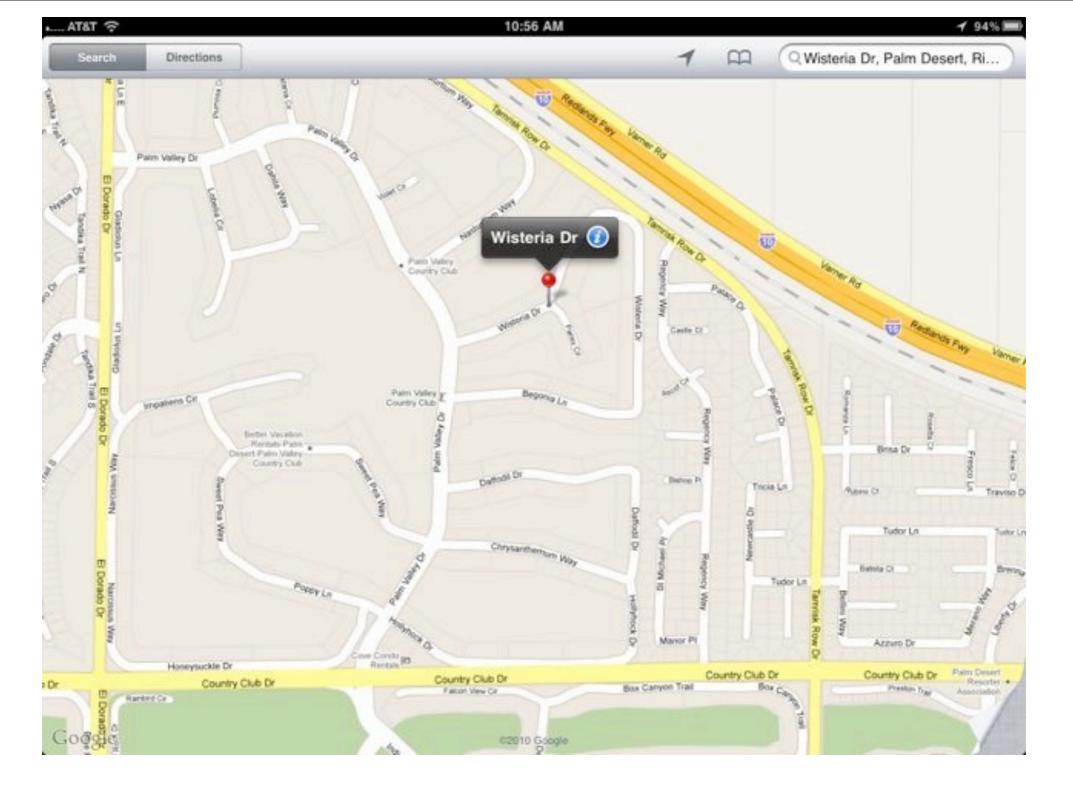

Clicking on an address in Contacts brings up the Google Map

| Accounts 28 Notes                | Recipes - Food +                                                  |
|----------------------------------|-------------------------------------------------------------------|
| Q Search                         | 120 days ago Dec 19, 2010 8:57 Pt                                 |
| RMUG March 21 Mar 23             | Recipes - Food                                                    |
| My Pealers @ Annual Jan 12       |                                                                   |
| Recipes - Food Dec 19, 2010      | Recipes - Food                                                    |
| Pirections to our Se Dec 1, 2010 | Caesar Salad                                                      |
|                                  | One head of De-Veined Romaine                                     |
| WEP Dec 1, 2010                  | Four Oz. Dressing Mix of:                                         |
| Pirections to Palm Nov 25, 2010  | 1/2 (2 oz.) Olive Oli<br>1/4 (1 oz.) Lemon Juice                  |
|                                  | 1/8 (1/2 oz.) Garlic Juice                                        |
| Thones Nov 1, 2010               | 1/16 (1/4 oz.) Red Wine Vinegar                                   |
| Zips Oct 21, 2010                | 1/16 (1/4 oz.) Worchester Sauce                                   |
| Zips Oct 21, 2010                | Mix Dijon Mustard and Anchovie Paste in bowl                      |
| Azeka's Ribs Oct 3, 2010         | Add Lettuce, Croutons, Parmesian Cheese and Salt & Pepper - Toss! |
|                                  | Optional - One Minute Coddled Egg to keep lettuce from wilting    |
| Seattle iMac Hard Aug 23, 2010   | Add Dressing                                                      |
| Wish List Aug 9, 2010            | Toss & Serve!                                                     |
|                                  | Leg of Lamb                                                       |
| State Ferry Aug 9, 2010          | 1/2 Leg of Lamb, 3 lbs split & deboned                            |
| 2010                             | Serves six                                                        |
|                                  | 2 Tbisp. Crushed Garlic                                           |
|                                  | 2 Tbisp. Brown Sugar                                              |

Use the Notebook App to keep track of misc. information – and it will sync automatically to your iPhone and MacBook with MobileMe

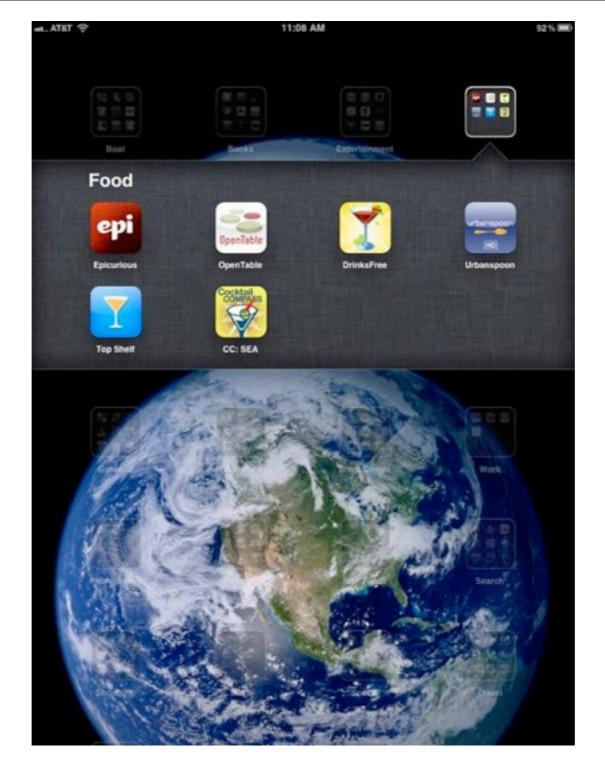

There are dozens of great Food and Drink Apps and most are free.

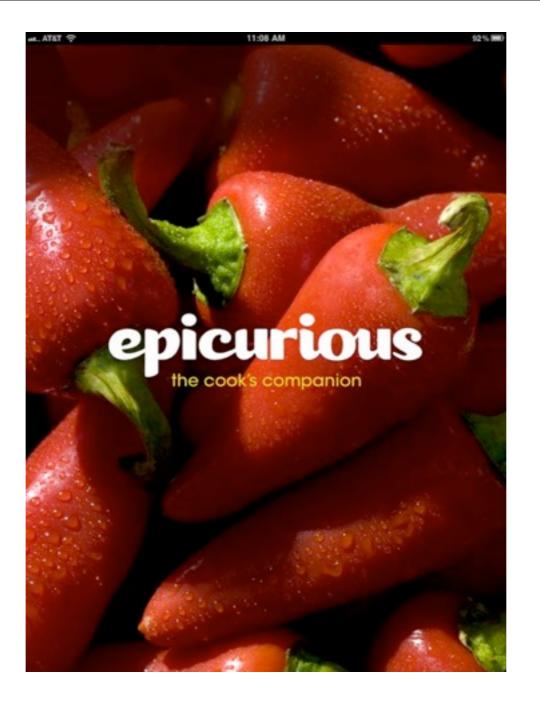

Epicurious contains <u>all</u> the recipes from Gourmet and Bon Appetit Magazines – and it's free!

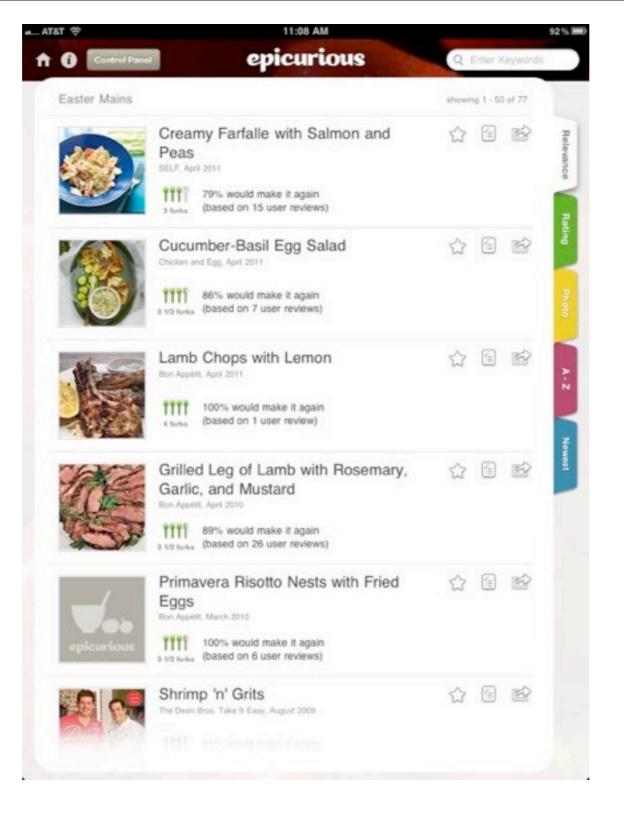

#### The recipe photos are tempting!

#### Ingredients

| Lemon 🏠 🙆 😒                                    |  |  |
|------------------------------------------------|--|--|
| Active Time: 30 minutes<br>is marinating time) |  |  |
| ots, chopped mint, chopped oregano,            |  |  |
| gar, and 1 tablespoon salt in small            |  |  |
| nded teaspoon shallot-herb mixture             |  |  |
| lamb chop. Turn chops over onto                |  |  |
| ing sheet. Press remaining shallot-            |  |  |
| eye of each chop. Cover lamb                   |  |  |
| of plastic wrap and refrigerate                |  |  |
| mon juice, and lemon peel in small             |  |  |
| thickened and well blended. Season             |  |  |
| d generously with freshly ground               |  |  |
| pon oil mixture lightly over chops.            |  |  |
| and spoon remaining oil mixture                |  |  |
| room temperature 1 hour.                       |  |  |
|                                                |  |  |
| e (medium-high heat). Grill lamb               |  |  |
| doneness, about 3 minutes per side             |  |  |
|                                                |  |  |

Recipe

# Full recipes - and Ingredients List plus Reviews from other cooks.

About

3 01 77

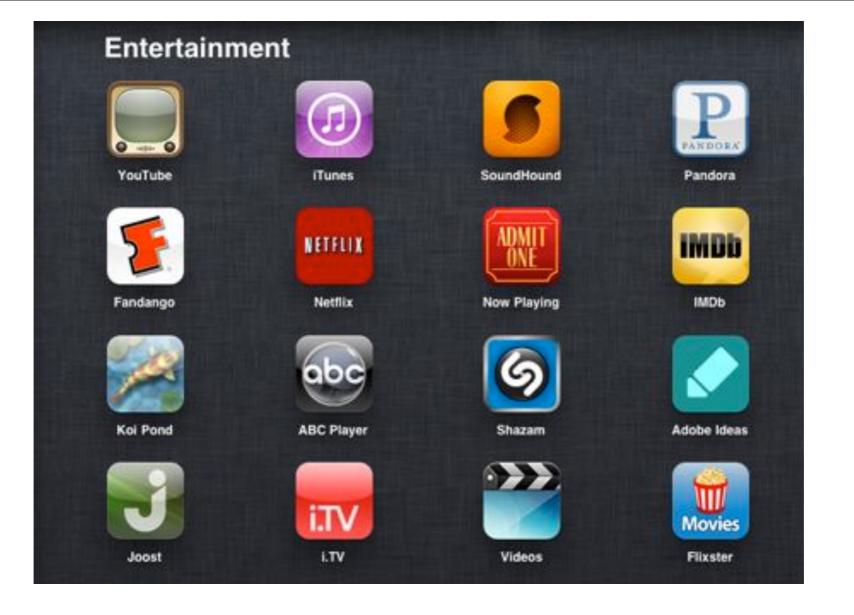

My Entertainment Folder contains 16 Apps - I can watch movies or TV with Netflix, Hulu or ABC - or listen to Internet music with Pandora

| - AT&T 守                  | -      | 11:22 AM            | 90% 🗯 |  |
|---------------------------|--------|---------------------|-------|--|
| Settings                  |        | General             |       |  |
| Mirplane Mode             | OFF    |                     |       |  |
| 😪 Wi-Fi 🛛 Lin             | dal PD | About               | >     |  |
| Notifications             | On     | Usage               | >     |  |
| Location Services         | On     | Sounds              | >     |  |
| Cellular Data             |        |                     |       |  |
| 🙀 Brightness & Wallpaper  |        | Network             | >     |  |
| Picture Frame             |        | Bluetooth Off       | >     |  |
| 🚳 General                 |        | Spotlight Search    | >     |  |
| 🔄 Mail, Contacts, Calenda | rs     |                     |       |  |
| Safari                    |        | Auto-Lock 5 Minutes | >     |  |
| iPod                      |        | Passcode Lock Off   | >     |  |
| Video                     |        | Restrictions Off    | >     |  |
| 夹 Photos                  |        | Use Side Switch to: | -     |  |
| Notes                     |        | Lock Rotation       | ~     |  |
| Store                     |        | Mute                |       |  |
| Apps                      |        |                     |       |  |

# A final Tip -Use the Side Switch to Mute sound or Lock Rotation - so you can turn the iPad without rotating the image.

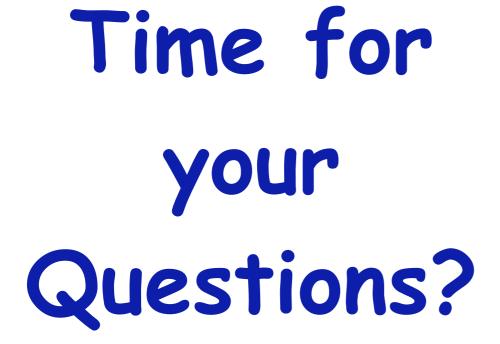

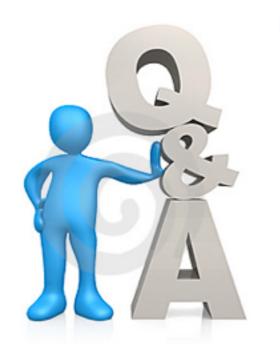

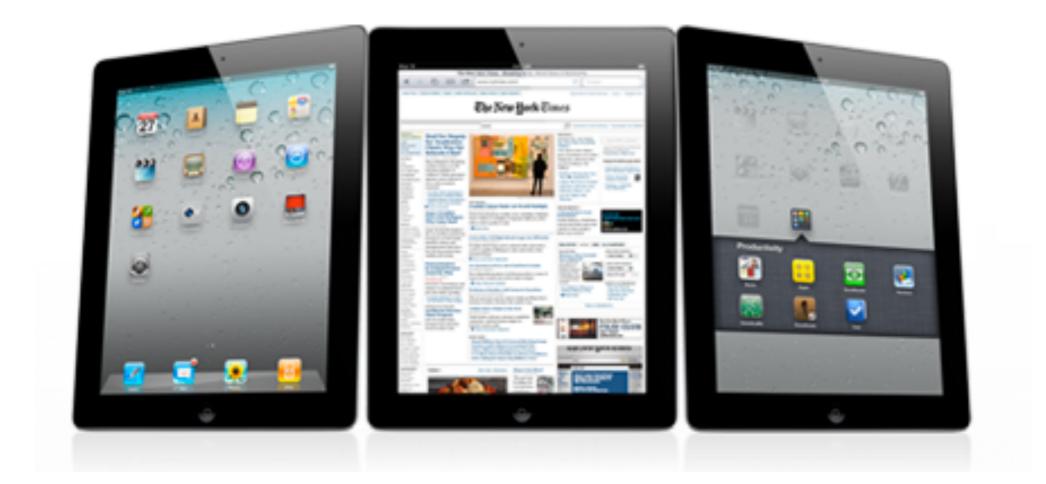

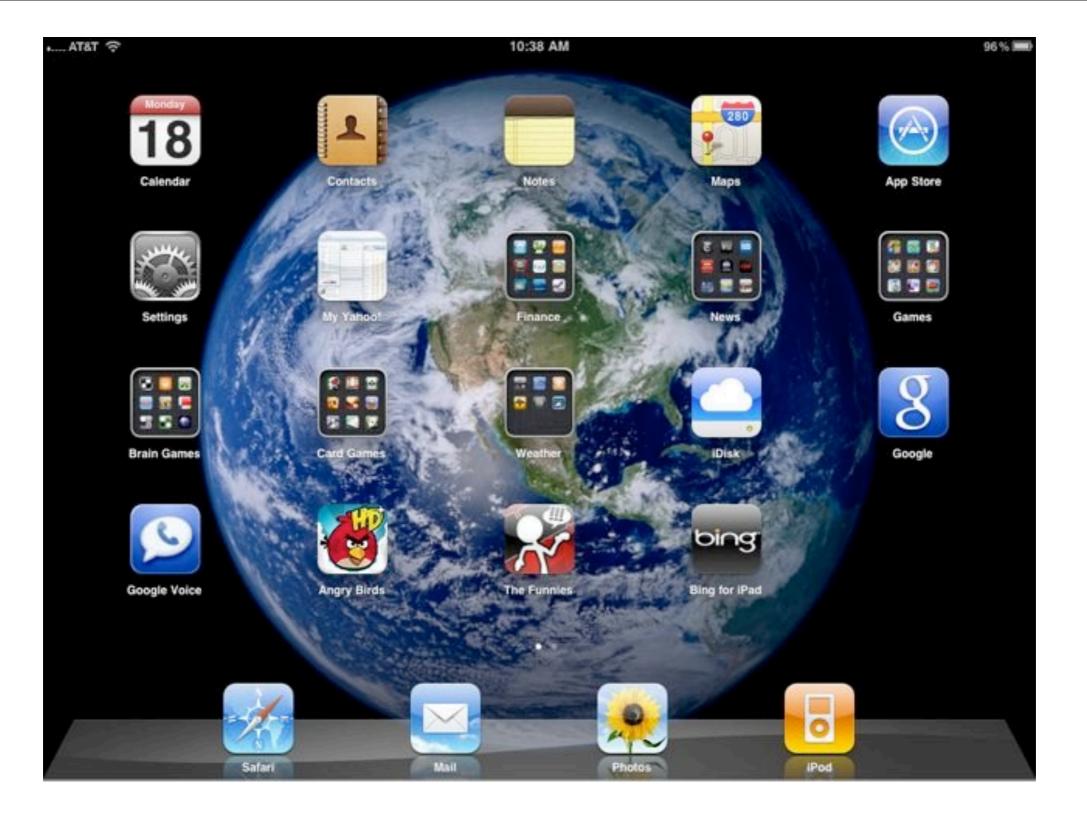

Download this presentation at: <a href="http://web.me.com/indianridge/RMUG/Downloads.html">http://web.me.com/indianridge/RMUG/Downloads.html</a>

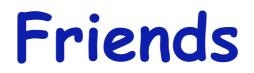

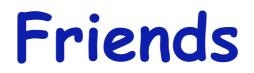

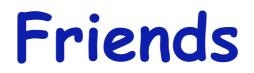